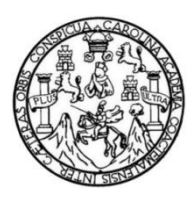

Universidad de San Carlos de Guatemala Facultad de Ingeniería Escuela de Ingeniería Mecánica Eléctrica

## **DISEÑO DE INVESTIGACIÓN PARA LA MECANIZACIÓN DEL CORTE DE PERFILES METÁLICOS CON UNA CNC PLASMA**

#### **Helmuth José Palacios Chacón**

Asesorado por el M. A. Ing. Carlos Leonel Muñoz Lemus

Guatemala, junio 2022

#### UNIVERSIDAD DE SAN CARLOS DE GUATEMALA

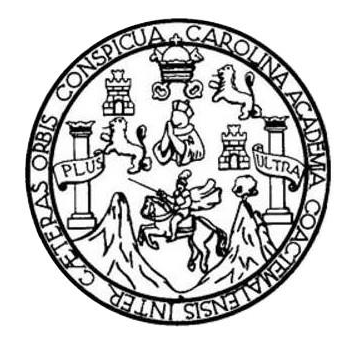

FACULTAD DE INGENIERÍA

#### **DISEÑO DE INVESTIGACIÓN PARA LA MECANIZACIÓN DEL CORTE DE PERFILES METÁLICOS CON UNA CNC PLASMA**

TRABAJO DE GRADUACIÓN

# PRESENTADO A LA JUNTA DIRECTIVA DE LA FACULTAD DE INGENIERÍA POR

## **HELMUTH JOSÉ PALACIOS CHACÓN**

ASESORADO POR EL M. A. ING. CARLOS LEONEL MUÑOZ LEMUS

AL CONFERÍRSELE EL TÍTULO DE

## **INGENIERO MECÁNICO ELÉCTRICISTA**

GUATEMALA, JUNIO DE 2022

# UNIVERSIDAD DE SAN CARLOS DE GUATEMALA FACULTAD DE INGENIERÍA

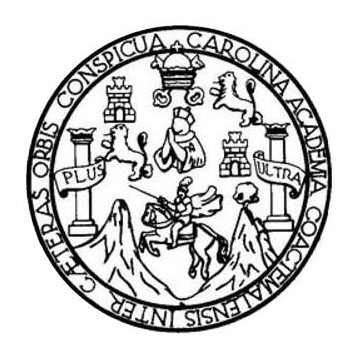

#### **NÓMINA DE JUNTA DIRECTIVA**

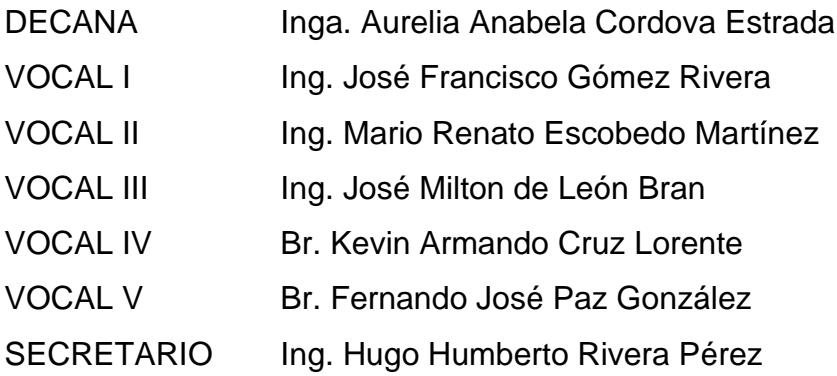

## **TRIBUNAL QUE PRACTICÓ EL EXAMEN GENERAL PRIVADO**

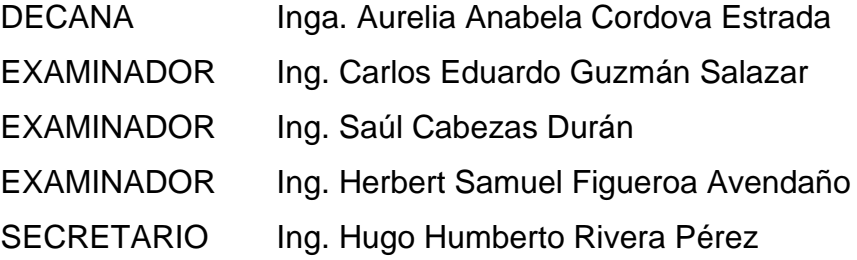

## **HONORABLE TRIBUNAL EXAMINADOR**

En cumplimiento con los preceptos que establece la ley de la Universidad de San Carlos de Guatemala, presento a su consideración mi trabajo de graduación titulado:

#### **DISEÑO DE INVESTIGACIÓN PARA LA MECANIZACIÓN DEL CORTE DE PERFILES METÁLICOS CON UNA CNC PLASMA**

Tema que me fuera asignado por la Dirección de Escuela de Estudios de Postgrado con fecha 06 mayo de 2022.

**Helmuth José Palacios Chacón**

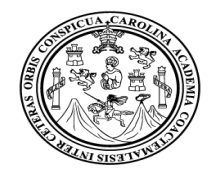

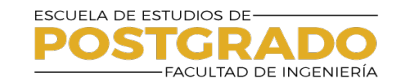

**EEPFI-PP-0553-2022** Guatemala, 26 de abril de 2022

**Director Armando Alonso Rivera Carrillo Escuela De Ingenieria Mecanica Electrica Presente.**

#### **Estimado Ing. Rivera**

Reciba un cordial saludo de la Escuela de Estudios de Postgrado de la Facultad de Ingeniería.

El propósito de la presente es para informarle que se ha revisado y aprobado el Diseño de Investigación titulado: **DISEÑO DE INVESTIGACIÓN PARA LA MECANIZACION DEL CORTE DE PERFILES METALICOS CON UNA CNC PLASMA**, el cual se enmarca en la línea de investigación: **Área de Operaciones - Nuevas tecnologías de manufactura**, presentado por el estudiante **Helmuth Jose Palacios Chacon** carné número **201114678**, quien optó por la modalidad del "PROCESO DE GRADUACIÓN DE LOS ESTUDIANTES DE LA FACULTAD DE INGENIERÍA OPCIÓN ESTUDIOS DE POSTGRADO". Previo a culminar sus estudios en la Maestría en ARTES en Gestion Industrial.

Y habiendo cumplido y aprobado con los requisitos establecidos en el normativo de este Proceso de Graduación en el Punto 6.2, aprobado por la Junta Directiva de la Facultad de Ingeniería en el Punto Décimo, Inciso 10.2 del Acta 28-2011 de fecha 19 de septiembre de 2011, firmo y sello la presente para el trámite correspondiente de graduación de Pregrado.

Atentamente,

" Id y Enseñad a Todos"

Carlos Leonel Muñoz Lemus Ingeniero Industrial<br>estría en Administración Indo Empresas de Colegiado No. 10,568

> Mtro. Carlos Leonel Muños Lemus Asesor(a)

Mtro. Edgar Dari Alvaréz Cotí **Director** Escuela de Estudios de Postgrado Facultad de Ingeniería

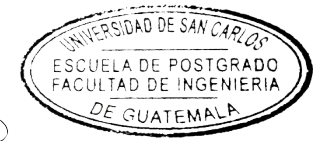

Mtro. Hugo Humberto Rivera Perez Coordinador(a) de Maestría

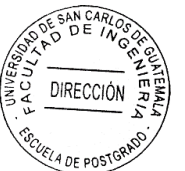

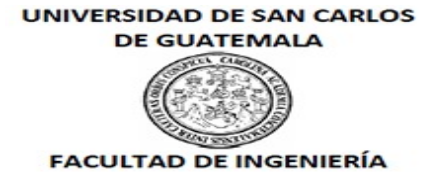

EEP-EIME-0553-2022

El Director de la Escuela De Ingenieria Mecanica Electrica de la Facultad de Ingeniería de la Universidad de San Carlos de Guatemala, luego de conocer el dictamen del Asesor, el visto bueno del Coordinador y Director de la Escuela de Estudios de Postgrado, del Diseño de Investigación en la modalidad Estudios de Pregrado y Postgrado titulado: **DISEÑO DE INVESTIGACIÓN PARA LA MECANIZACION DEL CORTE DE PERFILES METALICOS CON UNA CNC PLASMA**, presentado por el estudiante universitario **Helmuth Jose Palacios Chacon**, procedo con el Aval del mismo, ya que cumple con los requisitos normados por la Facultad de Ingeniería en esta modalidad.

ID Y ENSEÑAD A TODOS

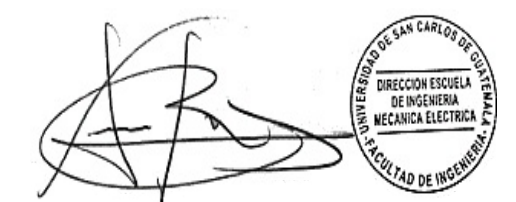

Ing. Armando Alonso Rivera Carrillo **Director** Escuela De Ingenieria Mecanica Electrica

Guatemala, abril de 2022

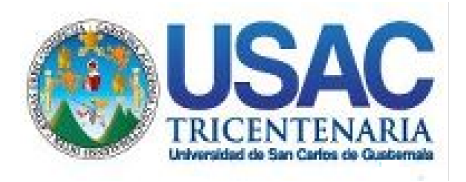

**Decanato** Facultad de Ingeniería 24189101- 24189102 secretariadecanato@ingenieria.usac.edu.gt

LNG.DECANATO.OI.471.2022

PICUA, CARO La Decana de la Facultad de Ingeniería de la Universidad de San Carlos de Guatemala, luego de conocer la aprobación por parte del Director de la Escuela de Ingeniería Mecánica Eléctrica, al Trabajo de Graduación titulado: **DISEÑO DE INVESTIGACIÓN PARA LA MECANIZACIÓN DEL CORTE DE PERFILES METÁLICOS CON UNA CNC PLASMA,** presentado por: **Helmuth José Palacios Chacón,** después de haber culminado las revisiones previas bajo la responsabilidad de las instancias correspondientes, autoriza la impresión del mismo.

IMPRÍMASE:

INVERSIDAD DE SAN CARLOS DE GUATEMAL **DECANA** ACULTAD DE INGENIERÍA Inga. Aurelia Anabela Cordova Estrada

Decana

Guatemala, junio de 2022

#### AACE/gaoc

Escuelas: Ingeniería Civil, Ingeniería Mecánica Industrial, Ingeniería Química, Ingeniería Mecánica Eléctrica, - Escuela de Ciencias, Regional de Ingeniería Sanitaria y Recursos Hidráulicos (ERIS). Post-Grado Maestría en Sistemas Mención Ingeniería Vial. Carreras: Ingeniería Mecánica, Ingeniería Electrónica, Ingeniería en Ciencias y Sistemas. Licenciatura en Matemática. Licenciatura en Física. Centro de Estudios Superiores de Energía y Minas (CESEM). Guatemala, Ciudad Universitaria, Zona 12. Guatemala, Centroamérica.

# **ACTO QUE DEDICO A:**

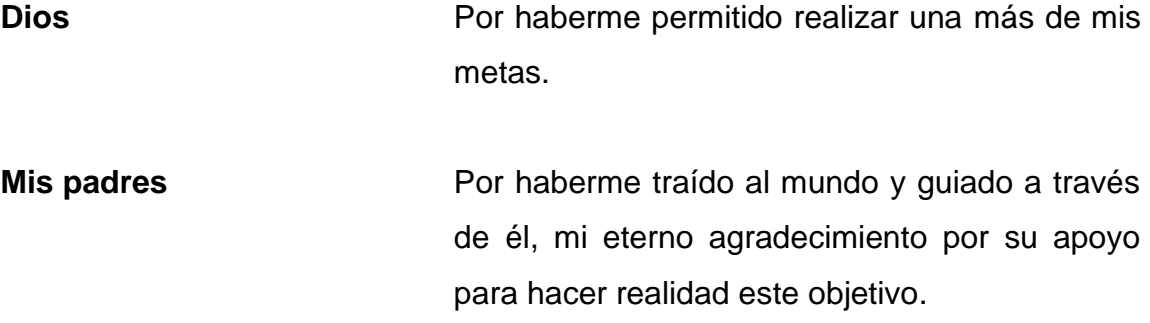

# **AGRADECIMIENTOS A:**

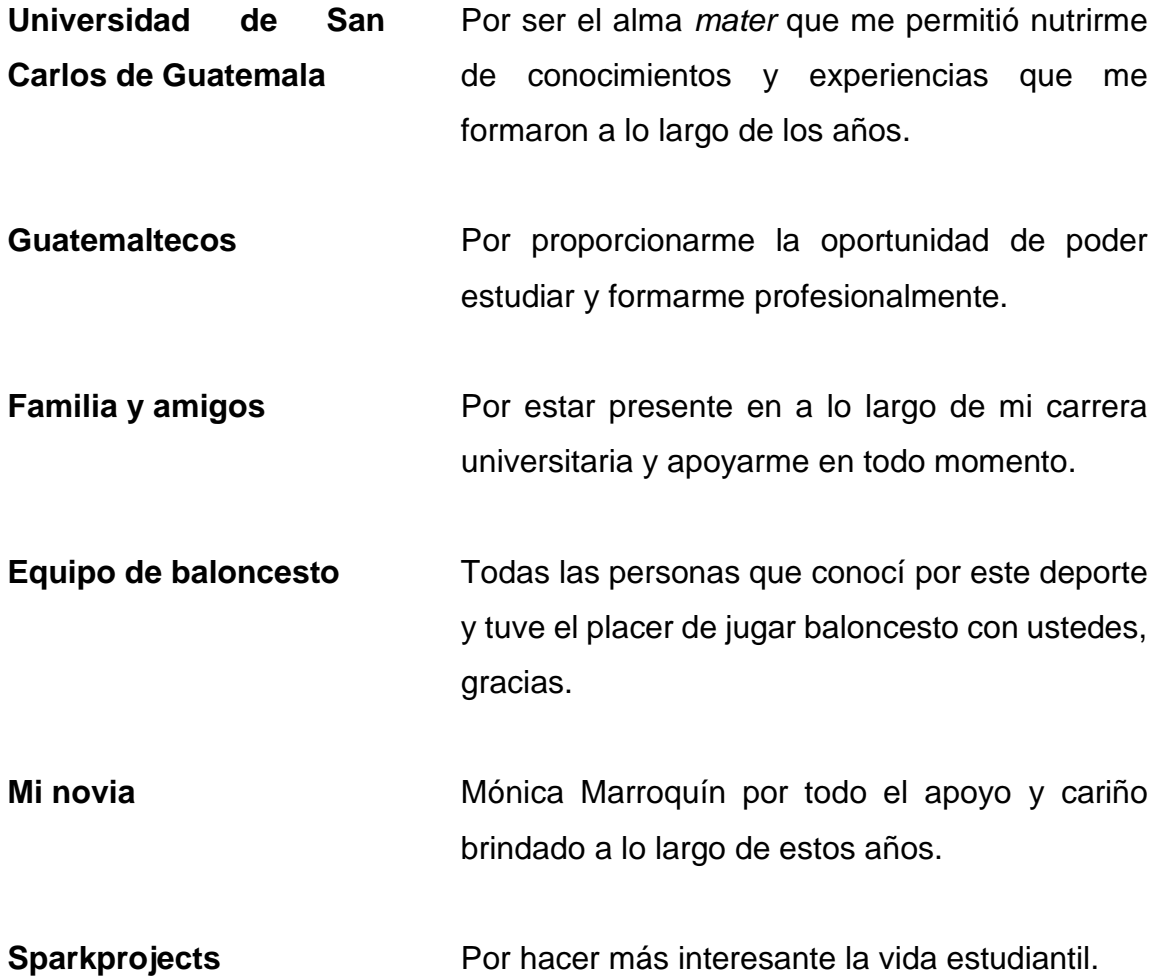

# ÍNDICE GENERAL

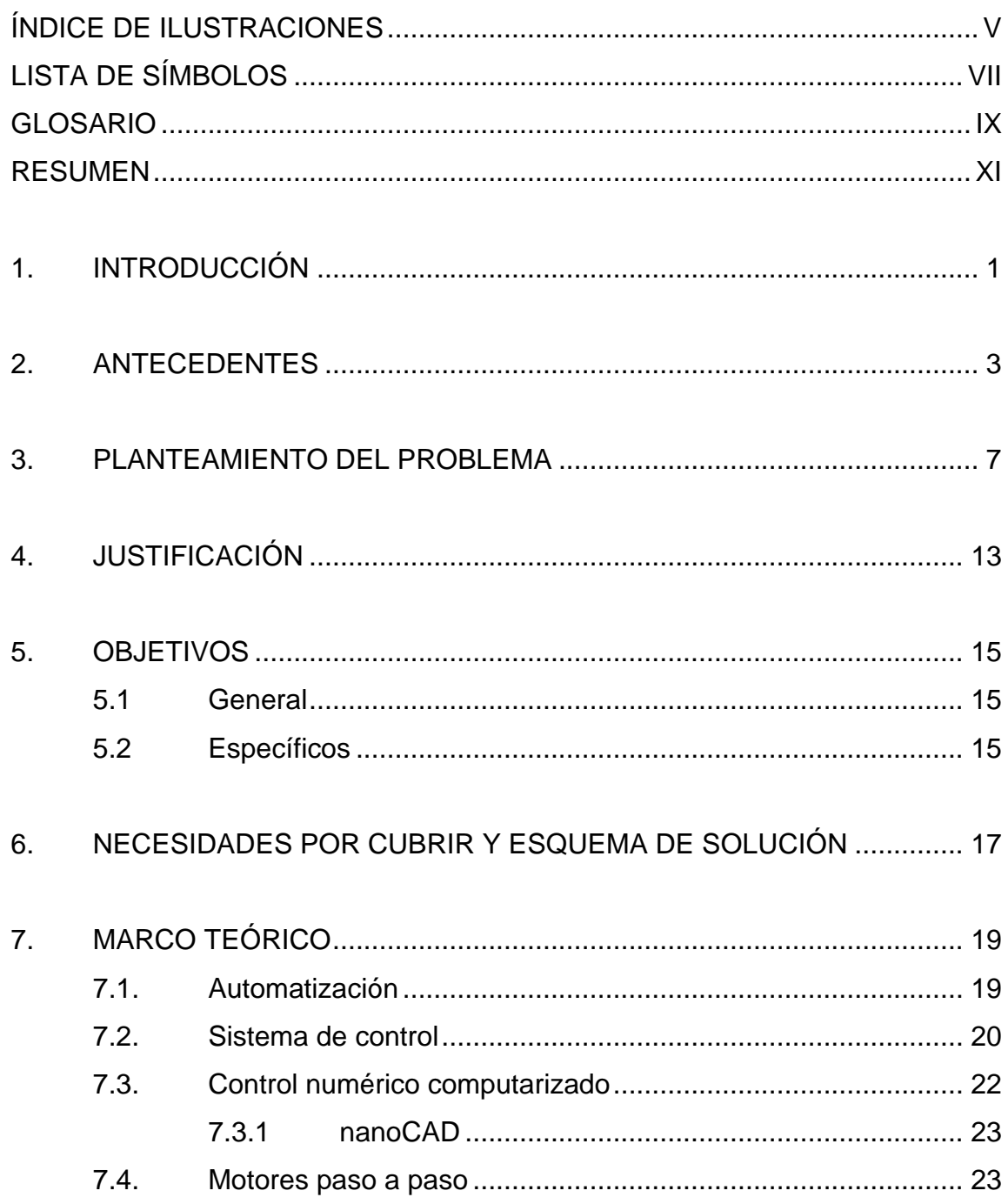

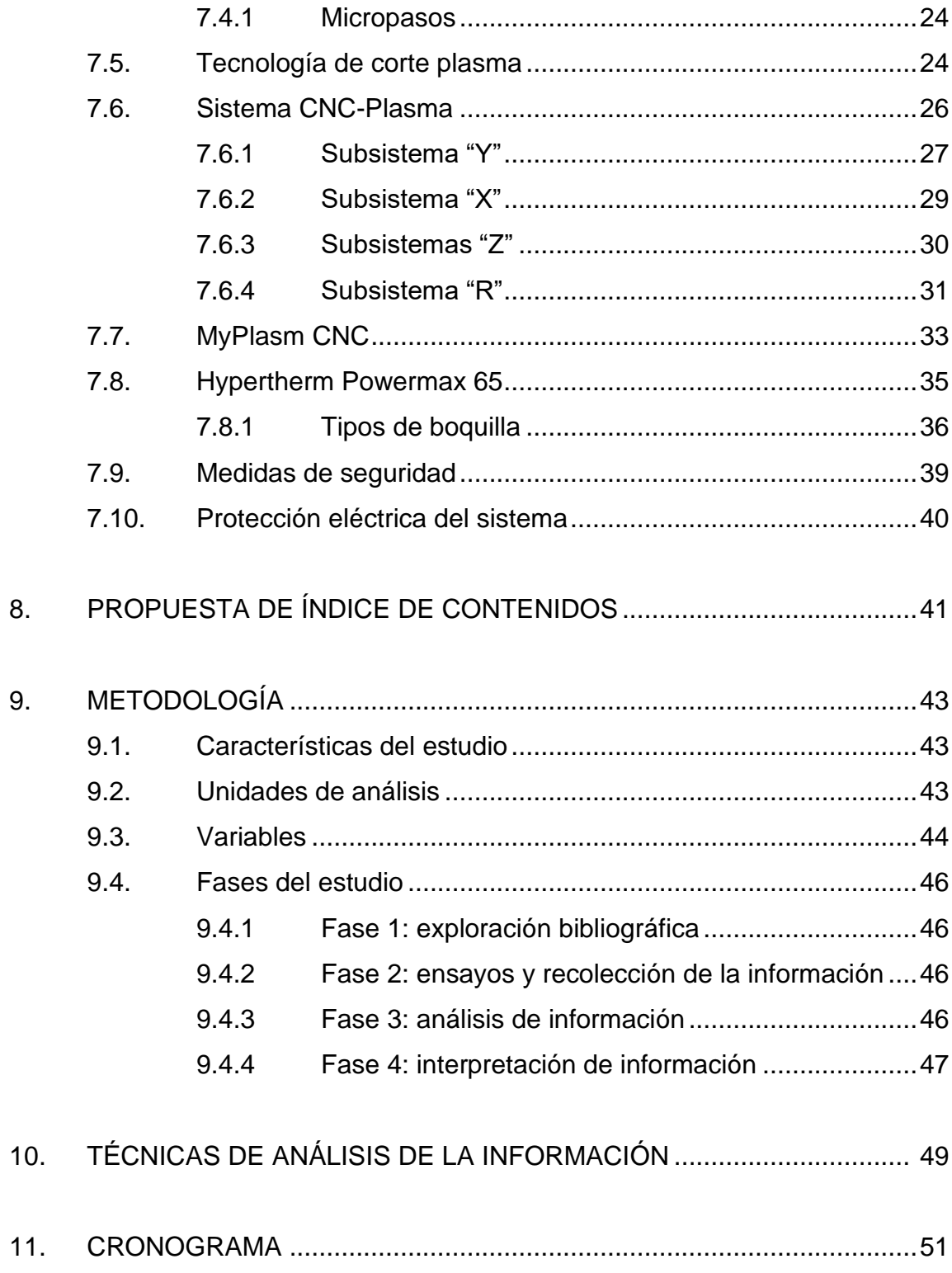

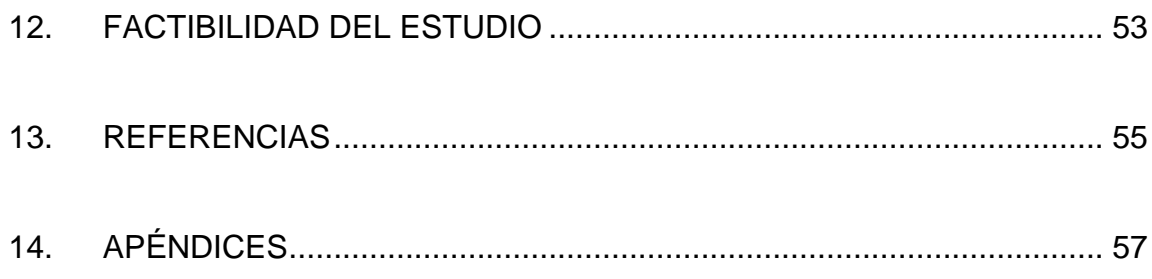

# <span id="page-13-0"></span>**ÍNDICE DE ILUSTRACIONES**

#### **FIGURAS**

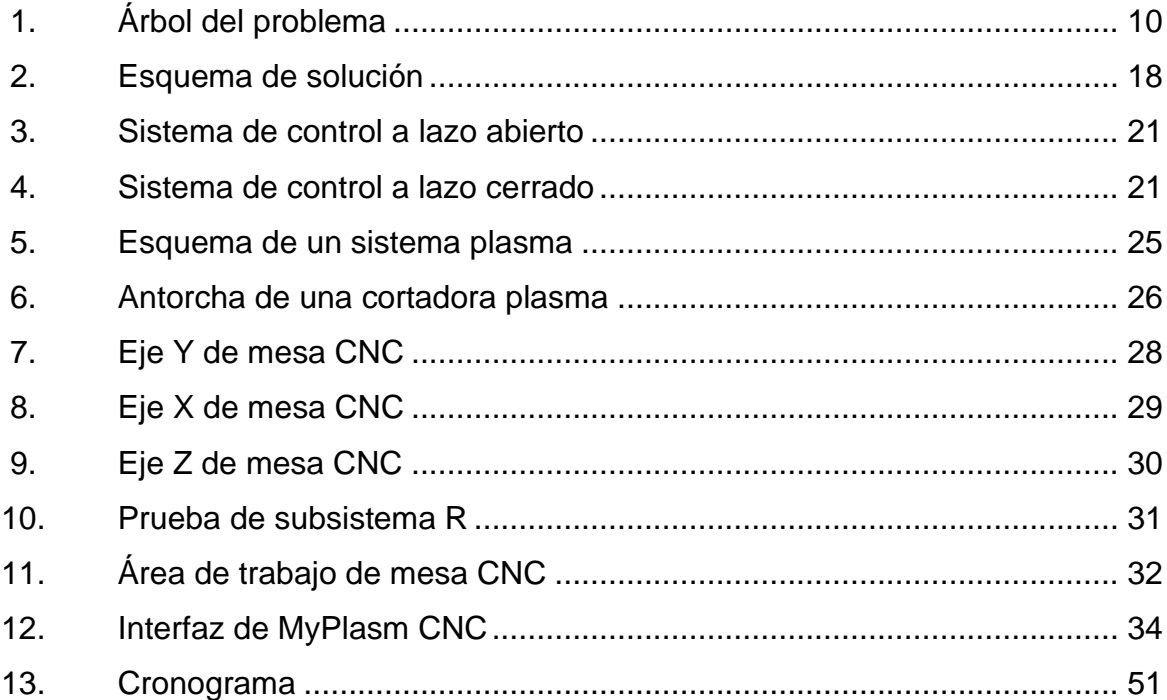

### **TABLAS**

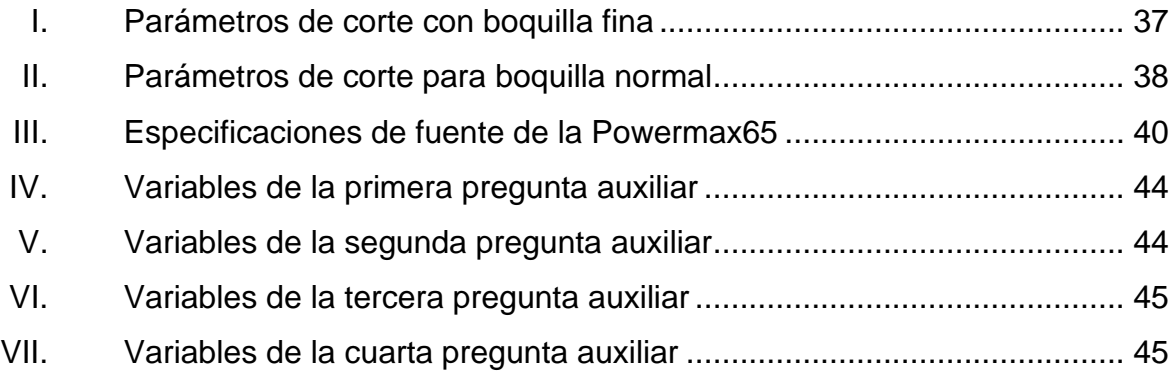

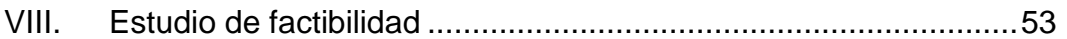

# **LISTA DE SÍMBOLOS**

<span id="page-15-0"></span>**Símbolo Significado**

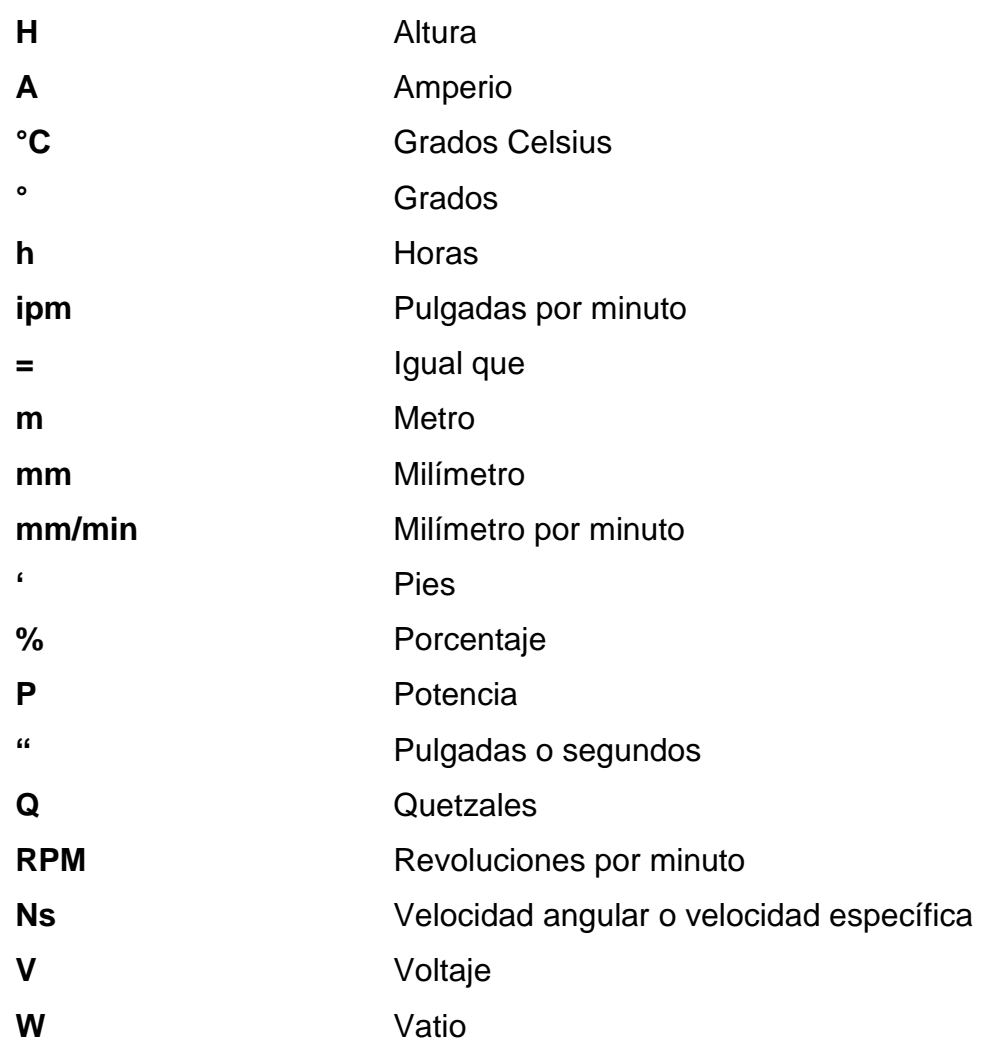

# **GLOSARIO**

<span id="page-17-0"></span>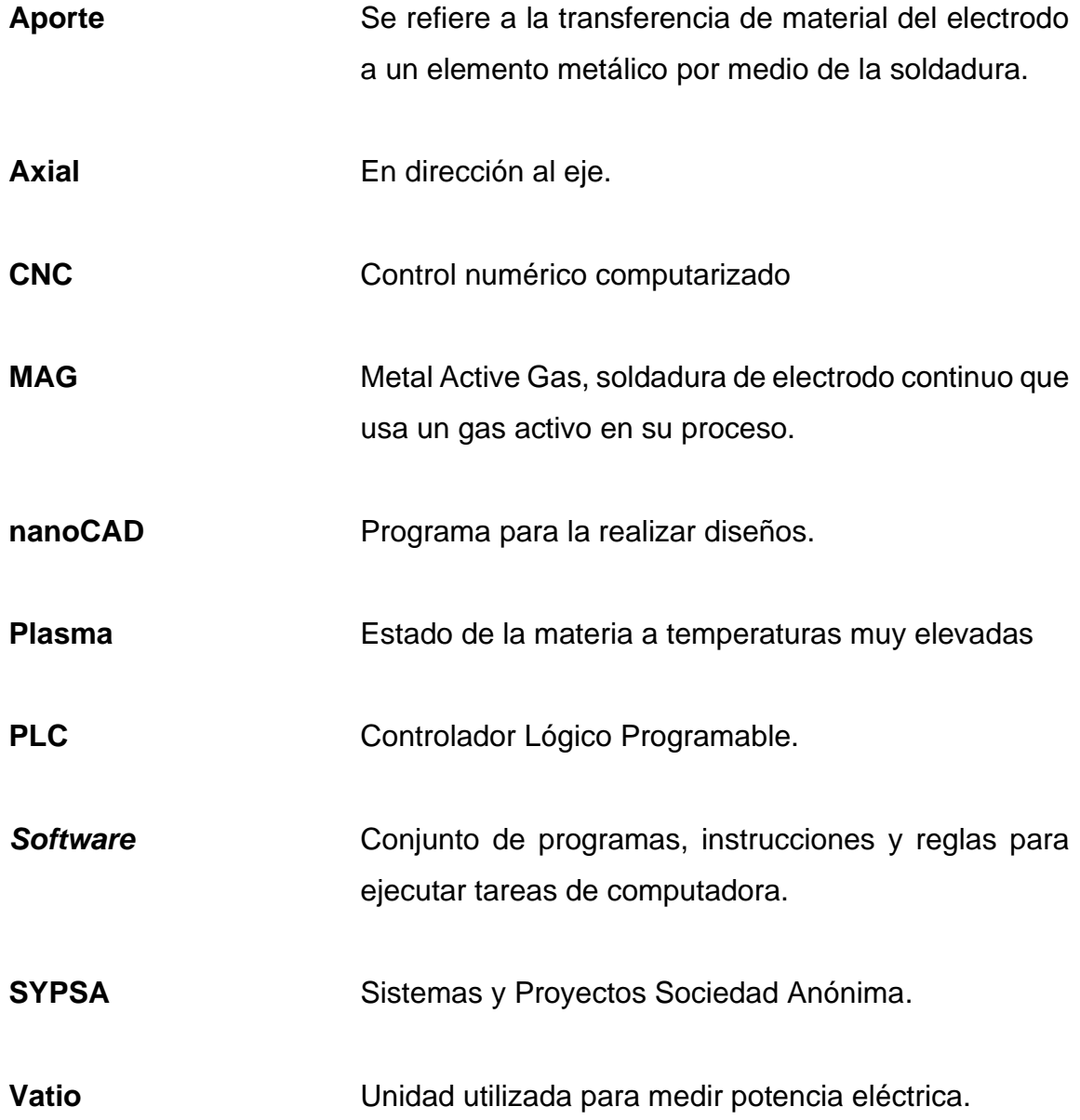

#### **RESUMEN**

<span id="page-19-0"></span>El corte con plasma con el uso de una máquina CNC es un proceso relativamente nuevo y que resuelve muchas dificultades de los trabajos con plasma manuales. Se adaptó un eje rotacional adicional a la máquina CNC actual, que permite trabajar cortes en perfiles metálicos.

En la empresa se tienen dos cuellos de botella: el proceso de pintura por el espacio del horno para las piezas y los procesos de corte y soldadura en herrería. En el proceso de corte se encuentra dificultades para darle forma a los elementos de los tubos en la armazón, así como también identificar las distancias precisas donde se debe realizar la soldadura entre los elementos. Este estudio se enfoca en el análisis del proceso de corte de perfiles metálicos en herrería.

Para identificar cuáles son las causas principales de la lentitud en los procesos, se estructuró la problemática desde sus causas, problema central, hasta sus efectos; se formulan las preguntas guía, variables a considerar y técnicas necesarias para el estudio. Se describen los fundamentos de la maquinaria y tecnologías a utilizar para dar una base por medio de la cual comprender el funcionamiento y ventajas de la maquinaria.

La implementación del eje adicional a la mesa CNC y la estructura necesaria para sostener los tubos y realizar los cortes con la antorcha de plasma; permite la mecanización de los cortes con formas específicas de las uniones entre tubos, así como también realiza perforaciones con cualquier forma en los puntos donde se deben soldar o atornillar los elementos.

## **1. INTRODUCCIÓN**

<span id="page-21-0"></span>La automatización de los procesos de producción es una práctica que se ha vuelto recurrente en las industrias. Esto se debe principalmente a las tareas que las máquinas son capaces de realizar con cierta facilidad, pero que al hombre se le complica por diversas razones, simplemente no es tan eficiente como una máquina en este trabajo específico y casos especiales en los que los ambientes no permiten la intervención humana.

El presente estudio es un diseño para mecanizar un proceso de producción a través de maquinaria y nuevas tecnologías de manufactura, para resolver una problemática central. Esta problemática en resumen es la baja eficiencia, aumento de costos por desperdicios y una mala o regular calidad de los productos, debido al proceso de corte actual de los perfiles metálicos. Se realizó un árbol del problema para obtener las causas y efectos de la problemática planteada y nuestras preguntas de investigación. En base estas preguntas se definieron objetivos que necesitamos alcanzar para resolver nuestro problema central.

Lograr mecanizar los perfiles de manera rápida y precisa es una necesidad cuando se habla de producción, ya que tanto el volumen como los costos de la producción se ven afectados cuando un proceso es deficiente. Con maquinaria especializada se planea cambiar o mejorar este proceso para disminuir los costos de producción y mejorar el producto final.

Para facilitar la comprensión de la investigación se propuso un marco teórico que describa las bases para comprender el funcionamiento de la maquinaria y las diferentes herramientas que se serán involucradas en el proceso.

Como todo estudio también se necesita de una guía a seguir para no desviarse de los objetivos a alcanzar, aquí es donde la metodología entra en juego. Esta metodología explica el tipo de estudio que se realiza, las variables involucradas y técnicas de análisis necesarias para responder a cada pregunta auxiliar de la investigación. Un cronograma de actividades para dosificar el trabajo de investigación y un estudio de factibilidad para analizar si este se puede realizar.

## **2. ANTECEDENTES**

<span id="page-23-0"></span>En la actualidad se ha tenido un auge en la industria por la automatización de procesos y la conexión de estos por un medio digital, por lo que existen muchos trabajos en los que se unen diferentes tecnologías para complementarse y volver más eficientes las operaciones de producción.

En el momento en que las soluciones de ingeniería demandan procesos de fabricación innovadores o la mejora de estos, es necesario que los equipos o maquinaria se modernice físicamente o por medio de software. El costo que conlleva el reemplazo de maquinaria o software del equipo para implementar soluciones de actualización generalmente es elevado, por lo que realizar modificaciones a las máquinas y desarrollar programas acordes a nuestras necesidades de funcionamiento resulta más económico. (Mantilla, 2017)

Cuando se labora con perfiles huecos de acero, la complejidad de las uniones es siempre un problema en todo el mundo. Un estudio de mercado de construcción japonesa mostró que las conexiones de diafragma pasante comúnmente utilizadas requieren una gran cantidad de soldadura, ya que se elaboran al cortar el tubo de acero en varias porciones y luego se procede a soldar estas con diafragmas. Los investigadores indicaron la necesidad de nuevos desarrollos de tipo de conexión sin cortar el cuerpo de la columna y sin excesos de soldadura. (Kanyilmaz, 2019)

La ventaja del procedimiento de corte por plasma es que puede cortar los materiales de mayor grosor a velocidades de corte más bajas, en comparación con otros métodos de corte por arco convencionales. Con este sistema se puede

3

lograr una alta calidad de cortes para perfiles complejos, además que es posible mecanizar y automatizar el proceso con ayuda de un controlador numérico computarizado. (Hang, et. al. 2021)

Una cortadora plasma controlada por computadora es una máquina capaz de realizar cortes de precisión. Esta máquina funciona a base de aire comprimido que al pasar por un electrodo que genera un arco eléctrico, transforma el aire en plasma a una alta temperatura. Con este plasma se funde el metal y con ayuda del control numérico por computadora se realizan los movimientos de la antorcha para obtener cortes de alto detalle, velocidad y bajo precio para metales duros como el acero al carbono y acero inoxidable. La manufactura con ayuda de esta maquinaria hace que trabajos complejos y casi imposibles para una persona puedan ser realizados eficientemente y con precisión. (Murillo et al., 2020)

Las ventajas de una CNC modificada para atender a un nuevo mercado o demanda actual, es el poder reducir costos y tiempos de los procesos de producción. Para poder realizar cortes singulares de este tipo, es imprescindible un eje que permita un movimiento de rotación del objeto, en este caso un perfil metálico, para poder realizar cortes en conjunto con los movimientos y ejes actuales de la máquina. Permite con esta modificación, mecanizar las uniones y facilita el proceso de soldadura de estructuras hechas con tubos. (Mantilla, 2017)

La rapidez de corte para los diferentes espesores de metales se mide en pulgadas por minuto y se puede calcular una sencilla equivalencia para milímetros por minuto de ser necesario. En cortes de producción, es recomendable elegir un equipo que pueda manejar un corte con el doble del grosor normal a cortar. Esto para realizar cortes de producción rápidos y de calidad, sin que la maquinaria tenga el riesgo de sobrecalentarse por la exigencia a la que será sometida. Esto lo podemos medir con el factor de marcha de la

4

máquina, si esta tiene un factor de marcha de 65 amperios al 50 %, significa que es capaz de realizar cortes de 65 amperios de salida continuamente, en un lapso de 5 minutos en un ciclo de 10 minutos. (Villaseñor, 2020)

El sistema CNC actual de la máquina está formado por tres subsistemas: mandos y mecanismos para eje "X", eje "Y" y eje "Z". Cada uno de estos subsistemas tienen la tarea de trasladar la estructura que sujeta antorcha en los planos respectivos. El método de desplazamiento actúa con motores paso a paso por medio de una copla flexible que sujeta un husillo, en el caso del eje "Z"; haciéndolo girar y desplazar así con ayuda de una tuerca, la altura de la antorcha. En el caso de los ejes "X" y "Y", estos funcionan a través de motores paso a paso con engranes. Para poder realizar su desplazamiento es necesario que, por el peso de la estructura que estos ejes trasladan, estos descansen o sobre guías. (Ortega et al., 2018)

Un motor paso a paso se define como un transformador electromagnético incremental que convierte pulsos eléctricos en movimiento angular o de rotación en un eje. Este movimiento angular es repitente con cada pulso que el circuito de control inyecta al motor. Como producto tenemos un motor que posee una elevada capacidad para posicionamiento. Esto los hace excelentes para sistemas que requieren un control de dirección, rapidez y posición precisos. Este sin embargo no es perfecto ya que tiene cerca de un cinco por ciento de error en su propio paso, este no se acumula y no depende del ángulo total girado ni de la cantidad de veces que repita la posición final. (Berti et al., 2017)

La aplicación práctica del diseño por computadora y el entrenamiento de personal capacitado serán un nuevo foco para el desarrollo de la industria y su competitividad. El bosquejo guiado por computadora es utilizado en muchos trabajos de diseño alrededor del mundo, por esta razón es clave para ser

profesionales competitivos. La rápida evolución del diseño por computadora y la actualización tanto técnica como de los mismos programas de diseño afectan a las personas, ya que estas deben estar en constante actualización y renovación de sus conocimientos. NanoCAD es un programa de diseño avanzado que compite con AutoCAD. (Sadogat, 2019)

#### <span id="page-27-0"></span>**3. PLANTEAMIENTO DEL PROBLEMA**

El proceso de manufactura de productos metalmecánicos como gradas, pasamanos, canastas de montacargas, cerramientos y otros tipos de estructuras, se ve afectado por cortes de los elementos que los conforman y el tiempo que lleva realizar adecuadamente dichos eslabones en la estructura. Las herramientas de corte tradicionales no permiten realizar cortes en ángulos con precisión, lo que fabrica productos finales de poca calidad.

#### **3.1 Contexto general**

En la planta de producción SYPSA se producen diversos tipos de estructuras para la cuales es necesario realizar cortes en ángulos, para que dichos elementos al soldarse no necesiten de métodos rústicos para acomodar la estructura y disminuyan la calidad de esta. Esto puede suceder por diversas causas, pero entre las principales son las incertezas o imprecisión de los cortes en los perfiles metálicos.

#### **3.2 Descripción del problema**

La planta de producción actualmente cuenta con tres tronzadoras marca BOSCH para realizar los cortes en perfiles que les permite ángulos con separación de cinco grados desde 0 hasta 45 grados. Para la mayoría de los trabajos realizados estás máquinas son suficientes para obtener elementos a una buena medida, pero en el caso de estructuras de tamaños relativamente grandes como escaleras o pasamanos de más de 4 metros de longitud, estas tronzadoras y las medidas realizadas por los herreros son poco precisas; como resultado se

obtiene estructuras finales torcidas o desniveladas, que necesitan volver a mecanizarse.

#### **3.3 Formulación del problema**

Con base al contexto general y la descripción del problema se plantea la siguiente interrogante principal que se busca resolver de la manera más concreta y eficaz posible.

Pregunta central

¿Qué cambios y estrategias son necesarias para mejorar el proceso de corte de perfiles metálicos en la planta de producción Sistemas y Proyectos S.A., para obtener un producto final de mayor calidad para el consumidor?

• Preguntas auxiliares

Para responder a esta interrogante se deberán contestar las siguientes preguntas auxiliares:

- o ¿Cómo evitar reprocesos en la fase de corte de la planta de producción SYPSA, para minimizar los tiempos del proceso actual?
- o ¿De qué manera se pueden utilizar nuevas tecnologías para que el proceso de corte logre aumentar la productividad en la planta de producción SYPSA?
- o ¿Qué procedimiento permite reducir el consumo de material de las estructuras armadas con perfiles metálicos de la planta de producción SYPSA y aumentar su eficiencia?
- o ¿Cuánto aumenta la productividad y disminuye los costos del proceso de corte en la planta de producción SYPSA, la implementación de un cuarto eje en la CNC plasma?

Para construir nuestras preguntas auxiliares, se formuló un árbol del problema con el cual se identificaron las diversas causas que originan nuestra pregunta central. De la misma forma, en base a las raíces de los problemas se identifican diversos efectos dieron origen a las preguntas de investigación.

<span id="page-30-0"></span>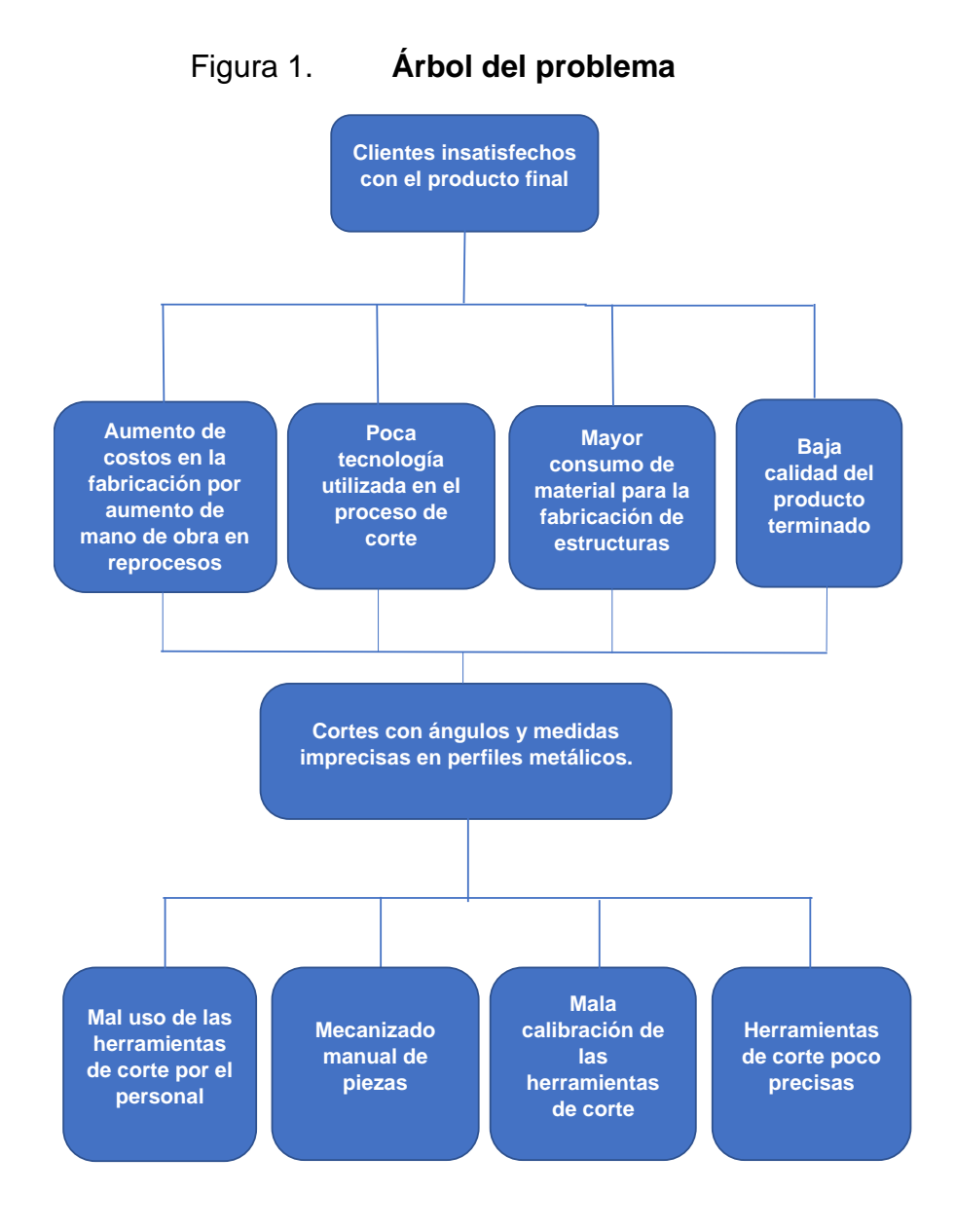

Fuente: elaboración propia con Microsoft Word.

#### **3.4 Delimitación del problema**

Este trabajo se limitará al proceso de corte en la planta de producción de Sistemas y Proyectos S.A. Por los perfiles manejados y las limitaciones de la mordaza que los sujeta, solo pueden cortarse perfiles no mayores a cuatro pulgadas de diámetro.

Si bien este nuevo eje tiene futuros interesantes como el corte y diseño de casi cualquier cosa que se desee hacer sobre un perfil metálico, siempre y cuando no tenga tamaños menores a los diez centímetros cuadrados. Esto porque la antorcha de plasma necesita un milímetro y medio para realizar los cortes.

# **4. JUSTIFICACIÓN**

<span id="page-33-0"></span>Este trabajo se justifica en la línea de investigación de relación entre la tecnología y la productividad del área de innovación de la Maestría en Gestión Industrial. Esta investigación ayudará a mejorar el proceso de corte de perfiles metálicos, por medio de la implementación de un nuevo eje en la maquinaria de corte por plasma.

Con este estudio se implementará una mejora en la maquinaria de corte de tubos, con el fin realizar tareas de corte complejas en un menor tiempo que al trabajador común le tomaría. Además de agilizar uno de los procesos de producción de la empresa, se pretende obtener un impacto positivo en la calidad del producto terminado. Se crearán datos y tablas para los diferentes perfiles tanto cilíndricos como rectangulares, para tener una mejor guía y exactitud en los cortes.

El fin último de este trabajo es ejecutar cortes en tubería de tal forma que los procesos de soldadura y armado sean beneficiados, ya que los cortes se realizarán para que los elementos puedan ensamblarse con facilidad, al crear marcas o perforaciones en los puntos a unir. Además, se beneficiará a los clientes de Sistemas y Proyectos S.A. al producir una calidad superior en las estructuras de tubos y perfiles.

13

# **5. OBJETIVOS**

#### <span id="page-35-1"></span><span id="page-35-0"></span>**5.1 General**

Definir los cambios y estrategias necesarias para mejorar el proceso de corte en perfiles metálicos de la planta de producción SYPSA para satisfacer al consumidor con el producto final.

#### <span id="page-35-2"></span>**5.2 Específicos**

- Diagnosticar las causas que generan reprocesos en la fase de corte de la planta de producción SYPSA para economizar tiempos de la operación con la nueva herramienta.
- Determinar la forma en que se pueden implementar nuevas tecnologías para el proceso de corte de perfiles metálicos en la planta de producción SYPSA y mejorar su productividad.
- Detallar la forma en que se reducirá el consumo de materiales para los elementos que utilizan perfiles metálicos en su estructura, en el proceso de corte de la planta SYPSA y así aumentar su eficiencia.
- Definir el aumento de productividad y la reducción de costos, que permite la implementación del nuevo eje CNC para el proceso de corte en la planta de producción SYPSA.
# **6. NECESIDADES POR CUBRIR Y ESQUEMA DE SOLUCIÓN**

En base al presente estudio se evaluará como la implementación de nuevas tecnologías tiene una incidencia en la productividad de la industria metalmecánica. Mediante la tesis se podrá concluir como la automatización de procesos puede beneficiar la producción en una planta y su impacto financiero.

La necesidad de automatización del proceso de corte, parte de los tiempos y dificultades que conlleva la armazón de estructuras largas, como escaleras y pasamanos de más de 3 metros de longitud. Esto sucede porque los puntos de unión entre los elementos utilizados para estas estructuras no están colocados a las distancias correctas y tienen cortes en ángulo inadecuados para su armado, por esa razón se necesita de un reproceso que retrasa la producción de las estructuras. El eje adicional se utilizará en conjunto con la cortadora de plasma de la empresa, que utiliza las ventajas de la máquina CNC para realizar los cortes en tubos.

Para llevar a cabo la automatización del proceso de corte es necesario conocer el funcionamiento de este como primer punto, por lo que es prioritario obtener y recolectar información de los tiempos y calidad de los cortes en tubos. Al tener una idea de la situación actual podemos establecer parámetros que debemos superar o mejorar.

Al hacer uso de esta CNC como base, el nuevo eje debe adecuarse y realizar pruebas para su correcto funcionamiento. El software y hardware utilizado no supondrán una problemática ya que estos fueron diseñados con una opción para poder adaptar un eje adicional, ya fuera para fresado o torneado, en este caso se utilizará la variante de torno. Como el objetivo es realizar los cortes con formas específicas como boca de pescado, o un corte en ángulo que facilite el ensamble.

Con el eje implementado se realizarán diversas pruebas para conformar la base de datos que nos pueda permitir establecer parámetros de corte para los diferentes perfiles que se trabajan con la maquinaria. Luego se realizarán las mediciones de tiempo del nuevo proceso y el actual, para comparar los resultados de ambos e concluir si el objetivo principal fue alcanzado.

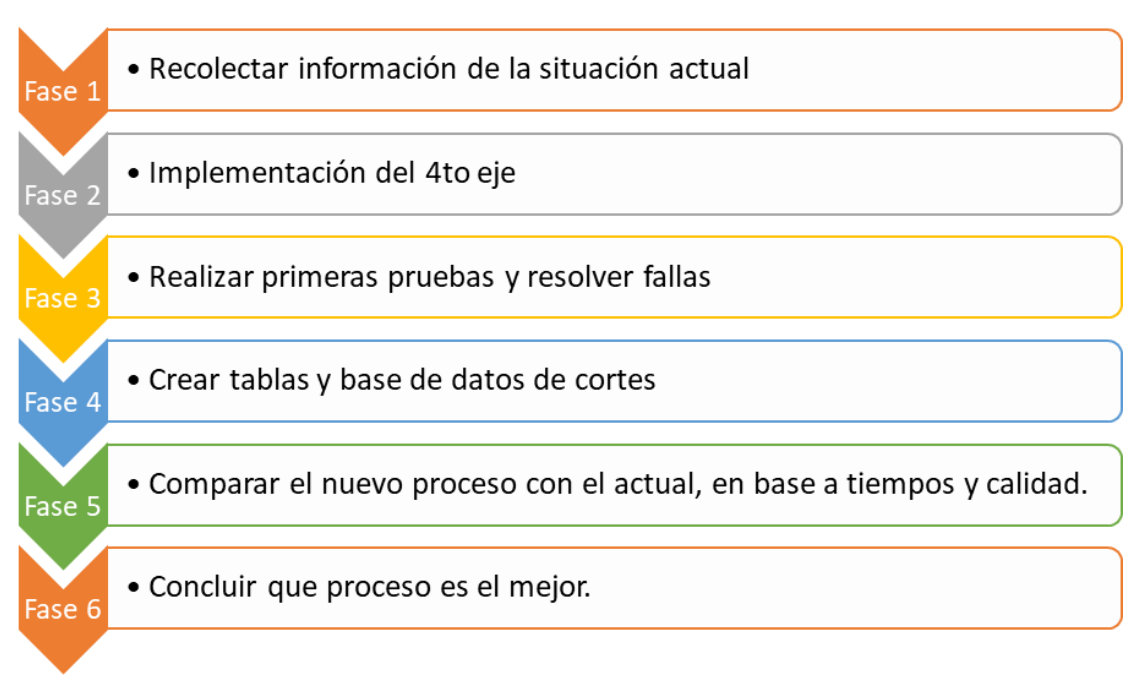

Figura 2. **Esquema de solución**

Fuente: elaboración propia, empleando con Microsoft Word.

# **7. MARCO TEÓRICO**

Para obtener una mejor comprensión de las diversas ciencias y estudios que respaldan este trabajo se desarrolla el siguiente marco teórico, que brindará conceptos, definiciones y las bases que nos guiarán a nuestros objetivos.

#### **7.1. Automatización**

La automatización es un conjunto de tecnologías que permiten reducir la intervención humana en cualquier tipo procesos, logra que estos puedan controlar procesos o tareas complejas con menor esfuerzo y número de personas para realizarlas.

La automatización de procesos industriales es una de las metas que las empresas buscan constantemente para mantenerse competitivas en los entornos tan variables y agresivos de la actualidad. Automatizar un proceso consiste en incorporar nuevos elementos y dispositivos tecnológicos que aseguren su control y buen funcionamiento. El objetivo de la automatización es reducir costos de fabricación, tener una calidad constante en la producción, aumentar la capacidad de producción y evitar que el ser humano realice tareas tediosas, peligrosas o dañinas para la salud.

Un sistema automatizado se define como aquel que tiene la capacidad de reaccionar sin la intervención del operario ante los cambios que se producen en este mismo, cumpliendo con las funciones para las que fue diseñado de manera adecuada. En un proceso de producción se pueden distinguir varios niveles de automatización:

19

- Nivel de máquina: Este nivel engloba la automatización de una máquina que realiza un trabajo sencillo determinado.
- Nivel de célula: En este consideramos al control automatizado de un conjunto de máquinas que trabajan coordinadamente para realizar un proceso o tarea de mayor complejidad.
- Nivel de planta: A este nivel consideramos el control automatizado de toda la planta de producción, permite que todo el sistema funcione de forma coordinada con los objetivos de la producción.
- Nivel de empresa: En este se automatiza al conjunto que engloba a la empresa, gestión, ventas y producción. (Sanchis Llopis, et. al., 2010)

#### **7.2. Sistema de control**

Un sistema de control es un conjunto de elementos encargados de gobernar la respuesta de una planta, proceso o sistema sin que el operador intervenga directamente sobre sus elementos de salida. El operador puede manipular únicamente magnitudes de consigna, valores prefijados, con los que se gobiernan los accionamientos que realizan el proceso hasta llegar a la salida del sistema de control. Los sistemas de control trabajan, generalmente, con magnitudes de baja potencia a las que denominamos señales, y estas gobiernan accionamientos que son los que realizan el trabajo real.

Hay dos tipos importantes de sistemas de control, de lazo abierto y de lazo cerrado. Los sistemas de lazo abierto son aquellos que se limitan a ser amplificadores de potencia, o sea que toman la señal de consigna y ejecutan la orden que tienen asignada.

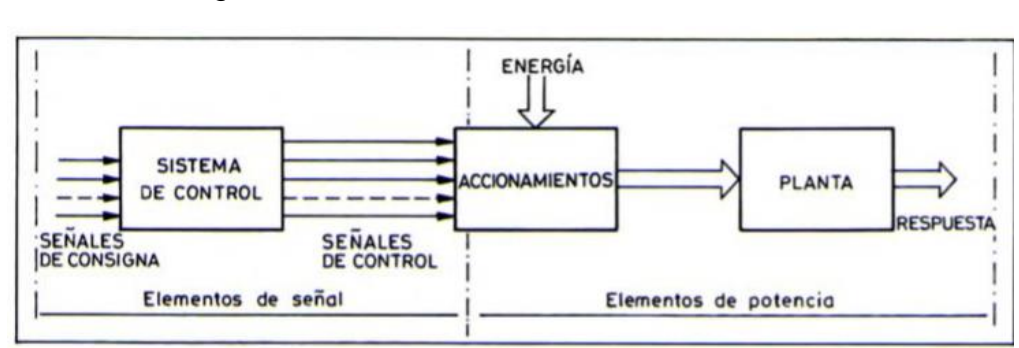

Figura 3. **Sistema de control a lazo abierto**

Fuente: Balcells (1997). *Autómatas programables.*

Se dice que es de lazo abierto ya que no recibe ninguna información de lo que está sucede en el proceso. Los sistemas de lazo cerrado son por el contrario aquellos que reciben señales de retroalimentación a través de sensores con los que podamos detectar el comportamiento del proceso o sistema.

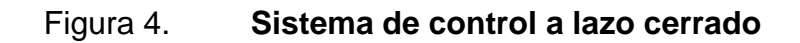

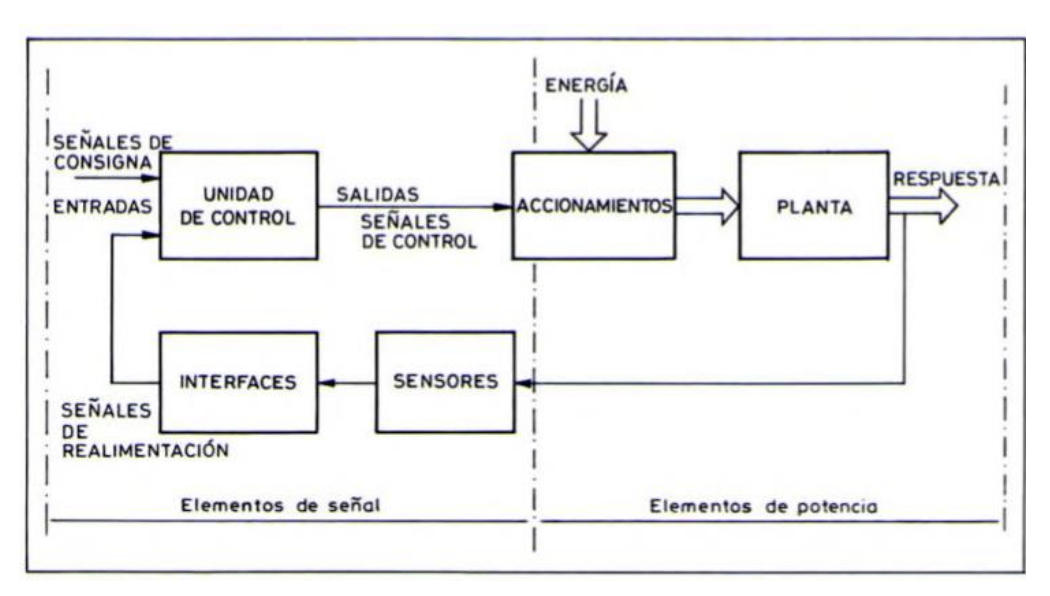

Fuente: Balcells (1997). *Autómatas programables.*

#### **7.3. Control numérico computarizado**

Las tendencias más recientes de automatización en la industria demandan el empleo de equipo especial para controlar y realizar procesos de fabricación en donde sobresalen los automatismos de operación sencilla y gran exactitud. Las máquinas controladas numéricamente por computadora tienen la capacidad de conducir la posición de un elemento mecánico móvil, en forma totalmente automática, a partir de instrucciones definidas por medio de un programa.

En un sistema CNC generalmente tenemos un proceso para poder realizarlo: dibujar o planear el proceso, programación del proceso, interfase y finalmente la máquina herramienta que se controlará. La interfase entre el programador o usuario y la máquina a controlar se realiza por medio de una memoria o una red local con la información que lleva el programa.

Otra gran herramienta que mencionar es el diseño asistido por computadora o CAD por sus siglas en inglés. Esta asiste al programador para que automáticamente pueda crear el programa de mecanizado de la máquina herramienta que tiene interacción en el proceso. El CAD es un apoyo para la manufactura asistida por computadora, a la que denominamos CAM por sus siglas en inglés. Este engloba al proceso de CAD y CNC, que transforma la materia prima mediante herramientas especiales en un producto de consumo.

La manufactura asistida por computadora necesita de una configuración básica fundamentada en un sistema interactivo; tiene funciones principales como modelar, dibujar y simular. En el modelador se necesitamos que este tenga la capacidad de generar el modelo, manipular datos, ensamblar pardes del diseño, intersección de superficies y control sobre el dibujo para tener diferentes puntos de vista de la pieza a modelar. Luego en el modelo de dibujo tenemos que poder

permitir el dimensionamiento en un área específica y tener la facilidad de modificar los tamaños. Por último, en la simulación creamos la figura tridimensional a partir de polígonos.

#### **7.3.1 nanoCAD**

nanoCAD es un software de diseño asistido por computadora, puede ser utilizado gratis con funciones básicas de diseños en dos dimensiones. Con características similares a AutoCAD, con la diferencia de que esta posee versiones libres o gratis con las que trabajar. También posee versiones más completas para el diseño o modelado 3D, así como funciones específicas como módulos creados para la construcción, diseño mecánico, topografía y más. Estas versiones orientadas a un ámbito específico son pagadas, pero la versión gratis es más que suficiente para el diseño de piezas en dos dimensiones que se necesita para llevar a cabo los cortes con plasma.

#### **7.4. Motores paso a paso**

Un motor paso a paso se define como un transformador electromagnético incremental que convierte pulsos eléctricos en un movimiento angular. Este movimiento se repite con exactitud con cada pulso subsiguiente que el controlador inyecta al motor. Por este motivo los motores paso a paso adquieren una gran capacidad de posicionamiento, que hace de estos idóneos para sistemas o tareas que requieran de un control exacto de velocidad, posición y dirección. Si bien estos motores poseen increíbles características, estos no son perfectos. Este tipo de máquina tiene un error de casi el cinco por ciento de su paso, este error no se acumula y no depende del ángulo total girado del eje, ni de la cantidad de veces que se repita la posición inicial.

Estos motores cuentan con 3 secuencias de giro: excitación por bobina simple, excitación por bobina doble y medios pasos. La excitación por bobina simple y doble generan el mismo desplazamiento o movimiento angular, con la diferencia de que la excitación por bobina doble brinda un mayor torque. La excitación o secuencia de medios pasos, se alterna entre la excitación por bobina simple y doble, esto permite una mayor precisión ya que estos movimientos se dan cada medio ángulo de paso. Cuando precisamos de una precisión aún mayor, recurrimos a una técnica llamada micropaso.

#### **7.4.1 Micropasos**

La técnica de micropasos consiste en que el motor paso a paso pueda alcanzar posiciones intermedias entre un paso y medio paso. Por ejemplo, si tenemos un motor de dos grados por paso; que realiza 8 micropasos en cada paso, obtenemos movimientos con ángulos de un cuarto de grado. Para realizar micropasos la corriente que circula por las bobinas deben ser controlados de forma secuencial. Uno de los métodos más utilizados para limitar corriente es la modulación por ancho de pulso, conocido como PWM por sus siglas en ingles.

El PWM nos permite crear un tren de pulsos rectangulares con el cual alimentaremos las fases del motor, de esta forma el ciclo de trabajo puede controlarse y por ende el valor medio de la tensión o voltaje en el tiempo; esto modifica la cantidad de corriente que circula por los bobinados. Con la tecnología actual crear un PWM es sencillo con la ayuda de un microcontrolador.

#### **7.5. Tecnología de corte plasma**

El proceso de corte por plasma se basa en un chorro de plasma atraviesa los metales conductores que se desea cortar como acero, aluminio, entre otros.

24

Para crear el flujo de plasma las entre terminales positivas y negativas se crea un camino a través de una boquilla por la que se comprime un gas altamente ionizado como el aire, oxigeno o gas inerte; este gas al entrar en contacto con la parte positiva, la cual es la pieza de trabajo o corte, inicia el flujo de plasma.

Los bajos amperajes y costos manejados para poder realizar este proceso, sumado a la habilidad de cortar metales con una precisión y acabado superior, el corte por plasma ha obtenido ventajas más útiles frente a otros procesos de corte en las grandes industrias que maneja grandes máquinas CNC e industrias de menor escala. Las partes principales de un proceso de corte plasma son: una fuente de corriente alterna, con convertidor de corriente alterna a corriente directa, antorcha de plasma y su accionador.

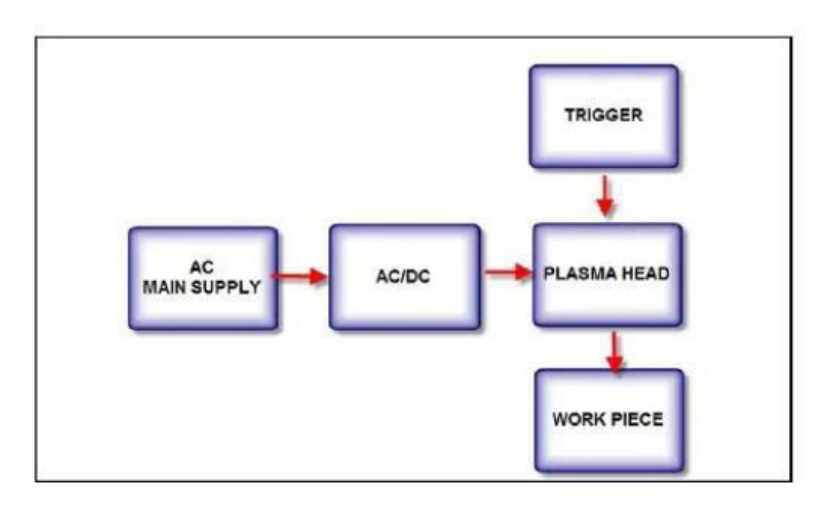

Figura 5. **Esquema de un sistema plasma**

Fuente: Subhan (2020). *Design, Development and Simulation of CNC Plasma (or Oxyfuel) Cutting Gantry.*

Como podemos observar en la anterior figura, se tienen 3 circuitos o sistemas mayores en el corte: el circuito de poder o fuerza que alimenta todo el sistema, el circuito de accionamiento y el circuito de control. Una antorcha de plasma tiene sus propias partes principales: un electrodo con la carga negativa,

una boquilla para comprimir, darle forma y dirección al flujo de plasma, y un escudo para evitar que parte del material que se corta pueda obstruir la boquilla.

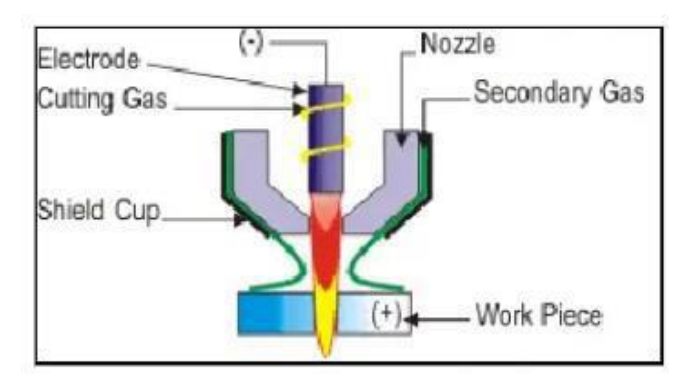

Figura 6. **Antorcha de una cortadora plasma**

Fuente: Subhan (2020). Design, *Development and Simulation of CNC Plasma (or Oxyfuel) Cutting Gantry.*

Con ayuda de la electricidad para expandir un gas ionizado en el espacio, se genera calor a una temperatura tan alta que el gas pasa al estado de plasma; este utiliza gas o aire comprimido que al salir en forma de plasma a través de la boquilla impacta con la pieza que está cargada positivamente, removiendo el metal en los lugares y formas requeridos. En este proceso alrededor de una cuarta parte del aire se utiliza para el corte de pieza en sí, mientras que las otras tres cuartas partes se utiliza para remover el metal y enfriar la antorcha. (Subhan, 2020)

#### **7.6. Sistema CNC-Plasma**

Los sistemas de una mesa CNC están distribuidos por lo general en tres ejes principales y cada uno de estos es un sistema entero por sí solo; ya que estos se mueven o realizan una acción que se les indica y son independientes entre sí, pero se mueven coordinadamente para llegar a un punto específico. La mesa de trabajo es de diez pies de largo y cinco pies de ancho, con algunas particularidades por el tipo de trabajo que se realiza.

### **7.6.1 Subsistema "Y"**

El movimiento en "Y" se realiza con ayuda de dos motores paso a paso, engranes y una cremallera en cada lado de la mesa donde se traslada el movimiento de los motores a las cremalleras. Como este eje es el más robusto ya que en este están montados los subsistemas "X" y "Z", este posee dos guías de acero inoxidable que son las encargadas de soportar el peso de los subsistemas, y de esta forma los motores quedan libres para realizar el movimiento longitudinal.

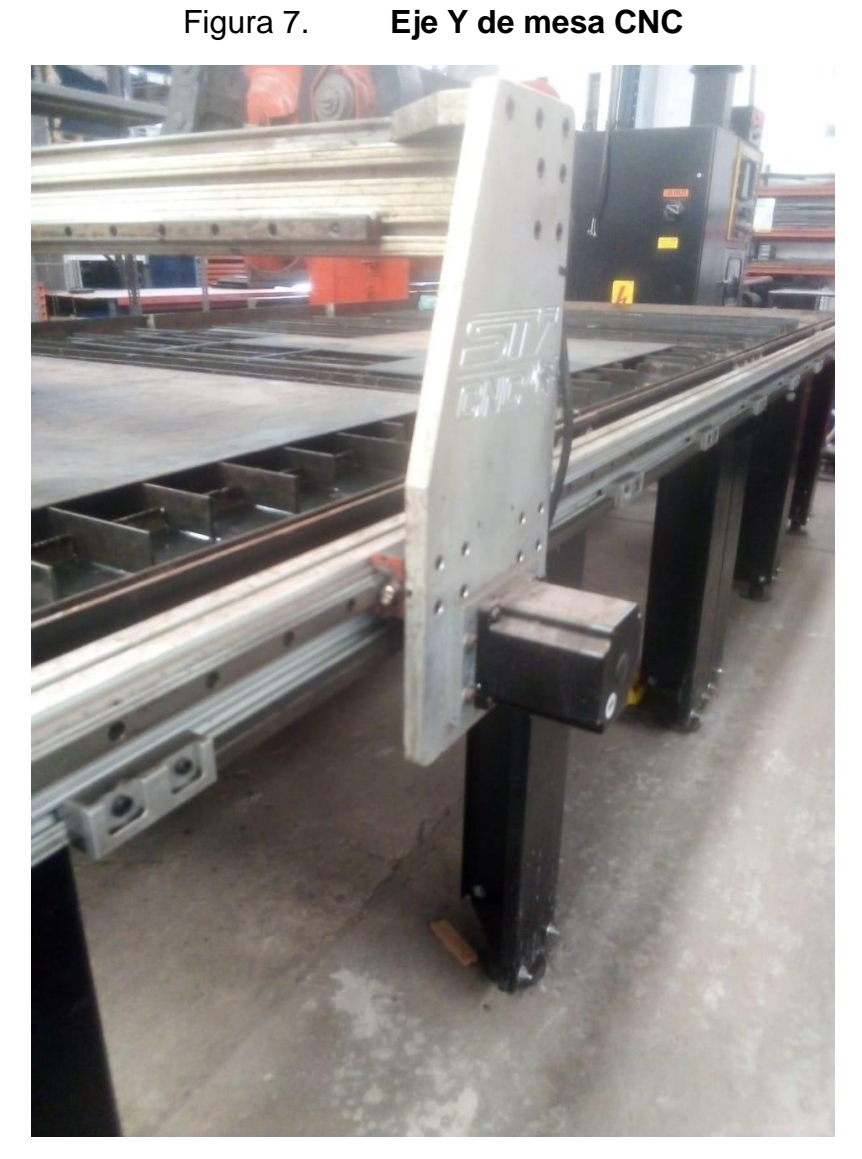

Fuente: [Fotografía de Helmuth Palacios]. (Ciudad de Guatemala, Guatemala). Colección Particular. Guatemala.

En la figura 7 podemos observar uno de los dos motores encargados de posicionar el eje "Y", este se acoplada a la estructura por medio de tornillos y tiene sus cables de alimentación montados en la estructura y fijados con cinchos plásticos. También se observa una grasera roja con verde que lubrica constantemente el riel sobre el que cae el peso de la estructura y debajo de este se encuentra la cremallera.

# **7.6.2 Subsistema "X"**

El movimiento en "X" al igual que el "Y" tiene dos guías de acero en las que descansa el peso de la estructura, con la particularidad de que una guía sostiene una carga vertical o en dirección de la gravedad, y la otra está posicionada de tal forma que pueda soportar una carga en las direcciones del eje "Y". Esto está hecho de esta forma porque al moverse el eje "Z" que sostiene la estructura de la antorcha, puede que tope o se atasque con alguna pieza creada, por lo que necesita una guía que soportes en caso de algún impacto. El movimiento también es realizado con un motor paso a paso con engrane y un riel dentado para transmitir la potencia.

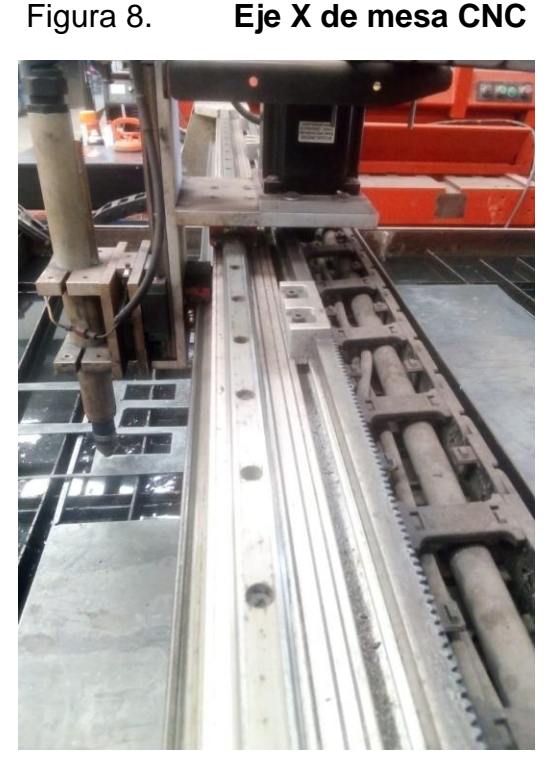

Fuente: [Fotografía de Helmuth Palacios]. (Ciudad de Guatemala, Guatemala). Colección Particular. Guatemala.

## **7.6.3 Subsistemas "Z"**

El sistema mecánico "Z", consta de un motor paso a paso con una copla flexible que gira un husillo el cuál desplaza la estructura que sostiene la antorcha a través de una tuerca y dos ejes de acero cómo guías del mecanismo. Este se une con el eje X con una placa de aluminio y es el encargado de regular el nivel de la antorcha al momento del corte.

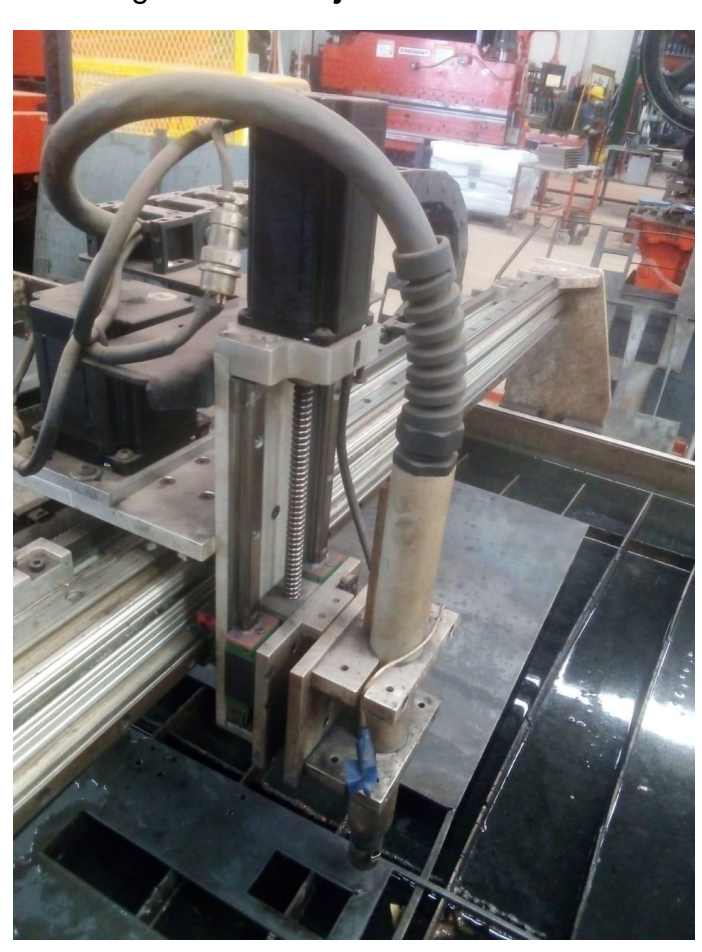

Figura 9. **Eje Z de mesa CNC**

Fuente: [Fotografía de Helmuth Palacios]. (Ciudad de Guatemala, Guatemala). Colección Particular. Guatemala.

#### **7.6.4 Subsistema "R"**

El subsistema "R" denominado así por el tipo de movimiento que produce, rotacional, se encarga de fijar los perfiles metálicos. Este lo sostiene con ayuda de un mandril universal de cuatro mordazas, acoplado a un motor paso a paso con una faja y un engrane. Este es capaz de sostener tubos circulares y cuadrados. Para implementar este sistema se necesita de la ayuda de lunetas para soportar el peso de los perfiles que poseen longitudes mayores a los cuarenta centímetros.

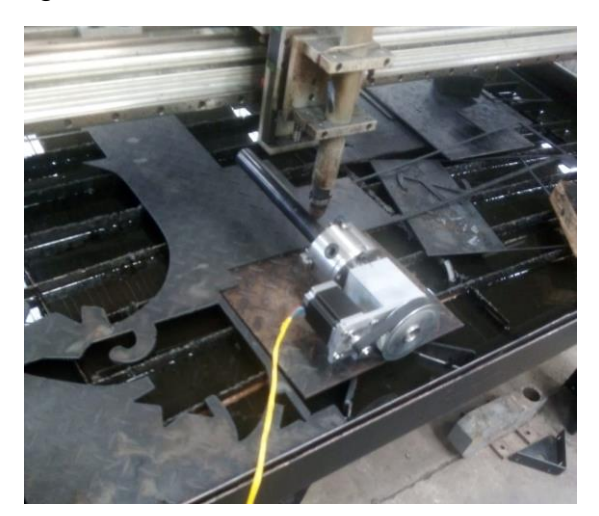

Figura 10. **Prueba de subsistema R**

Fuente: [Fotografía de Helmuth Palacios]. (Ciudad de Guatemala, Guatemala). Colección Particular. Guatemala.

Como podemos observar en la figura 10, se adaptó el subsistema a un controlador por medio del cable amarillo y se realizaron las configuraciones necesarias en el programa que manipula todos los motores para poder realizar movimientos con este nuevo eje. Si bien se necesita una instalación más formal y dedicada, se pudo comprobar la compatibilidad y viabilidad de este subsistema.

La mesa de trabajo tiene platinas de cinco pies de largo, dos pulgadas de ancho y un octavo de pulgada de grosor; estas están distribuidas a lo ancho de la mesa y tiene una ligera curvatura, para evitar que sean desgastadas en algún corte a lo ancho de la trayectoria. el desgaste total en el caso de que un corte recto se realizará a lo largo de la platina. Por el calor del plasma la mesa está llena de agua y refrigerante, para disipar de esta manera el exceso de calor generado al momento de realizar los cortes. Se tiene una bomba sumergible que succiona el líquido de la mesa en un punto y lo inyecta en el otro extremo, para que esta circule y no se formen lodos con facilidad.

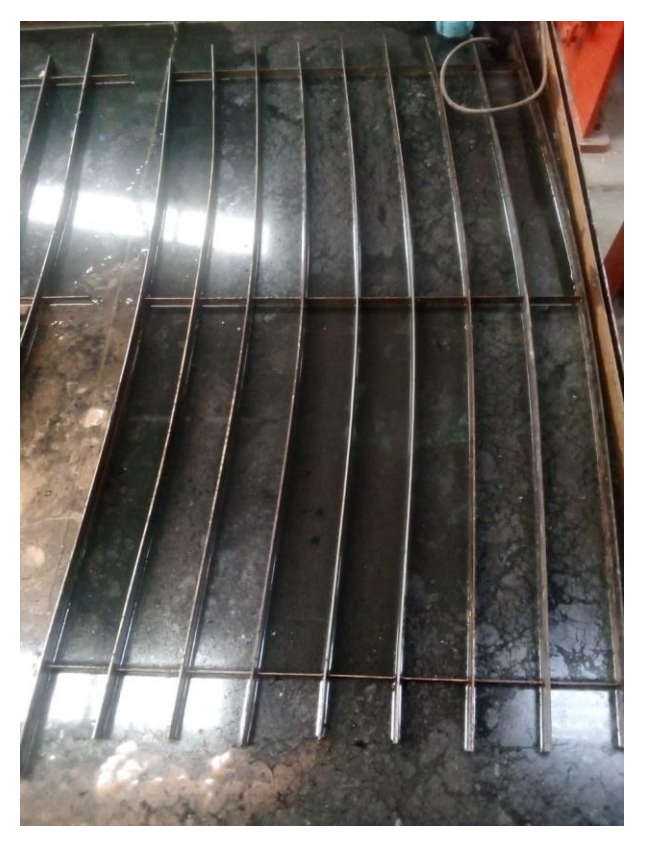

Figura 11. **Área de trabajo de mesa CNC**

Fuente: [Fotografía de Helmuth Palacios]. (Ciudad de Guatemala, Guatemala). Colección Particular. Guatemala.

#### **7.7. MyPlasm CNC**

El programa MyPlasm CNC es el *software* utilizado para generar el código G que se transmite a los controladores de los motores paso a paso. Este tiene una interfaz gráfica muy amigable en la que se pueden cargar archivos de tipo diversos tipos, pero en general trabaja formas o figuras planas de dos dimensiones. MyPlasm CNC es un programa hecho para los controladores de proma elektronika, que son los creadores de las placas que o hardware que le envía señales a los motores y también del hardware encargado del funcionamiento de la antorcha plasma.

En este *software* podemos manipular una gran cantidad de variables, desde la velocidad de corte que se maneja para los distintos motores, puntos de centrado o posicionamiento de los ejes para que puedan ubicar el origen por sí solos, la altura de corte de la antorcha plasma, distancia mínima del borde para iniciar los cortes, entre otras.

También en este se configuran todos los parámetros de los motores que necesitamos, como la relación que se tiene entre los dientes de los mecanismos piñón-cremallera de los ejes "X" y "Y". Se configura también la relación del paso del tornillo y la tuerca del eje "Z", para que poder tener una relación en cada uno de los sistemas lo más cercana a la realidad y lograr un sistema de posicionamiento preciso. Otros parámetros son los del divisor de voltaje de la antorcha para que esta pueda mantener una altura óptima para realizar el corte y evitar bordes inclinados o con chaflán como se conocen comúnmente.

33

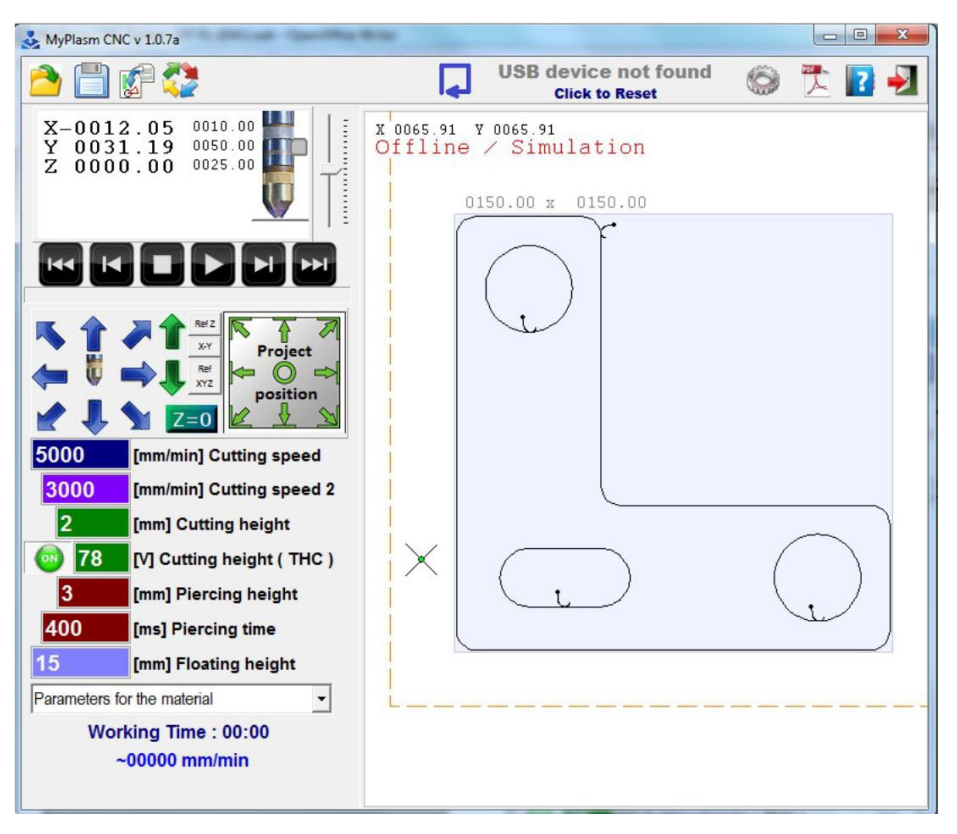

Figura 12. **Interfaz de MyPlasm CNC**

Fuente: Prokop (2022). *MyPlasm CNC System Operating Manual.*

Como podemos observar en la figura 12, tenemos nuestra interfaz con las coordenadas relativas de la antorcha, las coordenadas relativas, nuestras velocidades de corte y alturas de corte y perforación. También se observa el espacio de la pieza de trabajo y los puntos donde se empieza la perforación de la antorcha para realizar corte de la figura. Tenemos mandos de correr, detener, avanzar y regresar, con los que se puede elegir o mover cuál de las figuras se desea trabajar.

#### **7.8.** *Hypertherm Powermax* **65**

*Hypertherm* es una empresa estadounidense que se dedica a fabricar máquinas que brinden soluciones de corte avanzadas, tienen varios equipos de corte plasma, corte por chorro de agua, estructuras como mesas CNC para montar herramientas de corte e incluso software para el control de todos sus equipos. La máquina con la que se trabajará será la *Powermax65*, que es una máquina de corte por plasma que tiene una capacidad de sesenta y cinco amperios.

Gracias a este amperaje podemos trabajar grosores de lámina de un cuarto de pulgada o menos con facilidad. Dadas sus especificaciones para grosores superiores a los quince milímetros, esta no puede perforar la chapa, esto obliga que el corte inicie desde el borde del material para poder trabajar adecuadamente. También se tiene la opción para trabajar a un amperaje reducido de 45 amperios, lo que lleva que las velocidades de corte varíen, pero el equipo pueda trabajar por una mayor cantidad de tiempo. Esto se debe a que al cortar con un amperaje menor el ciclo de trabajo de la máquina se disminuye, lo cual permite que la antorcha funcione por más tiempo.

La *Powermax65* necesita de una entrada de flujo de aire comprimido y otra eléctrica para generar el arco plasma, depende del material que se trabaje y el tipo de cortes que se realizan, se adecuan las perillas de amperaje y estilo de corte. Esta máquina posee cuatro tipos de modo de operación: modo bloqueado, en el que al accionar el interruptor una vez este mantiene la antorcha en funcionamiento; modo de canal, en el que se sujeta la antorcha a cierto ángulo para crear un relieve en el material.

Los otros dos modos son los usados usualmente en la mesa mecanizada: modo no continuo de arco piloto, en este modo la antorcha se mantiene encendida solo cuando el interruptor se mantiene presionado, es el modo estándar de la máquina al realizar cortes de piezas; modo continuo de arco piloto, utilizado para cortes en los que constantemente se realizan perforaciones, por lo tanto, necesita crear el arco de plasma de manera continua.

#### **7.8.1 Tipos de boquilla**

Se tienen dos tipos de boquilla, boquillas normales que soportan hasta los sesenta y cinco amperios, y boquillas finas que trabajan desde 30 hasta 45 A. Estas últimas se utilizan para cortes más detallados o que se necesita una mejor definición, pero solo puede utilizarse en materiales de un grosor menor a 4 mm.

Estas boquillas tienen parámetros para corte en aceros al carbono, acero inoxidable y aluminio. Si bien con diferentes amperajes se pueden trabajar metales más o menos gruesos, también la velocidad del corte y la altura a la que corta la antorcha son parámetros importantes para llevar a cabo el mecanizado con resultados aceptables. Por el tipo de perfiles metálicos que se traban en escaleras y otras estructuras de armado en herrería, la mayoría de las chapas son delgadas o menores a los 4 mm de grosor y un acero simple al carbono. Esto nos indica que la mayor parte de los cortes en perfiles metálicos se realizarán con una boquilla fina.

Air flow rate - slpm/scfh **Low Speed FineCut Mild Steel** Hot 155 / 330 Cold 215/460 **Metric** Torch-Recommended **Material Pierce Delay Current** to-Work **Initial Pierce Height Thickness Time Cut Speed Voltage Distance**  $(mm/min)$ A  $\frac{0}{0}$ **Volts** mm mm mm seconds  $0.5$ 3800 69  $0.0$ 3800  $0.6$ 30 68 0.8  $0.1$ 3800 70  $1<sup>*</sup>$  $0.2$ 3800 72 40  $1.5$  $3.8$ 250  $1.5*$ 3800 75  $0.4$  $\overline{2}$ 3700 76 3 45  $0.5$ 2750 78  $\overline{\mathbf{4}}$  $0.6$ 1900 78

Tabla I. **Parámetros de corte con boquilla fina**

Fuente: Hypertherm (2018). *Powermax 65/85 Operators Manual.*

Como podemos observar en la tabla I, se tienen velocidades en milímetros por minuto, tiempos de corte, voltaje y amperaje diferentes para cada grosor de material. El amperaje controla la intensidad de la antorcha, el voltaje la altura que mantiene mientras corta, la velocidad de corte es la rapidez con la que traza la figura que se desea en el material y por último el tiempo de corte en segundos nos indica la cantidad de tiempo que se mantiene en una misma posición para lograr remover el material. En la esquina superior derecha podemos observar también los flujos de aire recomendados en litros estándar por minuto y pies cúbicos por minuto.

Los anteriores parámetros descritos son los que varían con el tipo de material, pero se observa o identifica con facilidad tres parámetros que no cambian para ninguno de los grosores. Estos son la distancia de trabajo y la altura de perforación inicial. Estas se mantienen casi siempre en este caso porque la diferencia en grosores no es tan alta como para necesitar alturas de perforación

mayores, mientras que la altura de corte siempre es la misma en todos los casos a excepción de los cortes realizados en acero inoxidable.

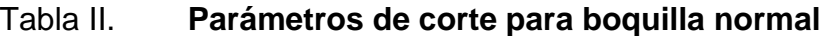

**65A Shielded Mild Steel** 

 $M = 1.1$ 

Air flow rate - slpm/scfh Hot 160/340 Cold 220/470

| <b>Metric</b>    |                                                    |        |               |                              |                  |                            |                  |                |     |      |      |      |      |
|------------------|----------------------------------------------------|--------|---------------|------------------------------|------------------|----------------------------|------------------|----------------|-----|------|------|------|------|
|                  | Torch-<br><b>Initial Pierce</b><br><b>Material</b> |        | <b>Pierce</b> | <b>Best Quality Settings</b> |                  | <b>Production Settings</b> |                  |                |     |      |      |      |      |
| <b>Thickness</b> | to-Work<br><b>Distance</b>                         | Height |               | Delay<br>Time                | <b>Cut Speed</b> | <b>Voltage</b>             | <b>Cut Speed</b> | <b>Voltage</b> |     |      |      |      |      |
| mm               | mm                                                 | mm     | $\frac{0}{0}$ | seconds                      | (mm/min)         | <b>Volts</b>               | (mm/min)         | Volts          |     |      |      |      |      |
| 3                |                                                    |        | 250           | 0.2                          | 5200             | 125                        | 6100             | 123            |     |      |      |      |      |
| 4                |                                                    | 3.8    |               |                              | 4250             | 125                        | 5100             | 124            |     |      |      |      |      |
| 6                |                                                    |        |               |                              |                  |                            |                  |                |     | 0.5  | 2550 | 127  | 3240 |
| 8                |                                                    |        |               |                              |                  |                            |                  |                |     | 1700 | 129  | 2230 | 128  |
| 10               | 1.5                                                |        |               | 4.5<br>300                   | 0.7              | 1100                       | 131              | 1500           | 129 |      |      |      |      |
| 12               |                                                    |        |               |                              | 1.2              | 850                        | 134              | 1140           | 131 |      |      |      |      |
| 16               |                                                    | 6.0    | 400           | 2.0                          | 560              | 138                        | 650              | 136            |     |      |      |      |      |
| 20               |                                                    |        |               | <b>Edge Start</b>            |                  | 142                        | 450              | 142            |     |      |      |      |      |
| 25               |                                                    |        |               |                              | 210              | 145                        | 270              | 145            |     |      |      |      |      |

Fuente: Hypertherm (2018). *Powermax 65/85 Operators Manual.*

En la tabla II podemos observar una mayor variación de parámetros de corte, incluso de altura de perforación, que en la tabla 1 debido al mayor rango de materiales que se maneja. En esta tabla todos los cortes son realizados a sesenta y cinco amperios. Hay una particularidad cuando llegamos a grosores de veinte milímetros, ya que no tenemos una altura de perforación si no que tenemos las palabras "*Edge Start*"; esto nos indica que a partir de este grosor de pieza no es posible perforar por lo que es necesario iniciar el corte de la pieza desde el borde del material.

En esta tabla se encuentra una división, entre lo que son parámetros de la mejor calidad y parámetros de producción. Esto nos indica que para obtener piezas de mayor calidad se utilizan las columnas 6 y 7, mientras que de ser

necesario o priorizar la velocidad y volumen de producción se aplican los ajustes de las columnas 8 y 9.

#### **7.9. Medidas de seguridad**

Para poder realizar corte por plasma es necesario tomar en cuenta ciertas medidas de seguridad básica para evitar daños o percances que pueda sufrir el usuario. Esto se debe a que la herramienta trabaja con temperaturas e iluminación muy altas, por lo que es recomendable proteger al personal; en el caso de la mesa CNC el calor no provoca un inconveniente relevante ya que el usuario se encuentra lejos de la antorcha, pero en el daño que pueden recibir los ojos por la intensidad lumínica es alto.

Según el manual de la máquina *Hypertherm Powermax65*, para rangos de amperaje en la antorcha de plasma igual o menores a cuarenta y cinco amperios, se puede utilizar filtros de protección de número 6 según norma ANSI, número 8 según norma OSHA y filtro número 9 según normas europeas. Para rangos mayores, por lo general debido a las tablas del fabricante se utiliza la máquina en 45 o 65 A regularmente, como el máximo amperaje que puede soportar la máquina. Se recomiendan filtros de protección número 8 según la norma ANSI y OSHA, y la norma europea recomienda el filtro número 9.

Otras medidas de seguridad importante es la del riesgo eléctrico, por lo que se recomienda: no tocar la antorcha ni ningún material que entre en contacto con la pieza a cortar, ya que la operación por plasma cierra el circuito eléctrico entre estas; en el caso de la antorcha mecanizada se recomienda además el no entrar en contacto con la estructura de la mesa de agua, ni la cama de agua cuando el sistema esté en funcionamiento para evitar el riesgo de una descarga.

#### **7.10. Protección eléctrica del sistema**

Por todos los materiales y diferentes sistemas utilizados para llevar a cabo el funcionamiento del sistema, se necesita un sistema de protección para cada uno de estos. En el caso de los controladores de motor, estos tienen su propia caja metálica, en la que se protegen del polvo y de perturbaciones que pueda generar la generadora de arco plasma.

| <b>CSA model</b>                    | Single-phase |             |     | <b>Three-phase</b> |             |     |     |     |
|-------------------------------------|--------------|-------------|-----|--------------------|-------------|-----|-----|-----|
| Input voltage                       | $200 - 208$  | $230 - 240$ | 480 | $200 - 208$        | $230 - 240$ | 400 | 480 | 600 |
| Input current at<br>9.0 kw output   | 52           | 44          | 22  | 32                 | 27          | 15  | 13  | 13  |
| Input current<br>during arc stretch | 74           | 74          | 38  | 45                 | 45          | 27  | 23  | 23  |
| Fuse (slow-blow)                    | 80           | 80          | 40  | 50                 | 50          | 30  | 25  | 25  |

Tabla III. **Especificaciones de fuente de la Powermax65**

Fuente: Hypertherm (2018). *Powermax 65/85 Operators Manual.*

Para las especificaciones de la planta, que maneja voltaje trifásico a 240 voltios, utilizaremos la columna 6; que nos indica que la corriente de trabajo durante el uso del arco plasma es de cuarenta y cinco amperios. Así como también recomienda utilizar fusible de retardo de cincuenta amperios.

# **8. PROPUESTA DE ÍNDICE DE CONTENIDOS**

ÍNDICE GENERAL ÍNDICE DE ILUSTRACIONES LISTA DE SÍMBOLOS GLOSARIO RESUMEN PLANTEAMIENTO DEL PROBLEMA **OBJETIVOS** RESUMEN DEL MARCO METODOLÓGICO INTRODUCCIÓN

- 1. MARCO REFERENCIAL
	- 1.1 Estudios previos (recientes)
	- 1.2 Antecedentes

# 2. MARCO TEÓRICO

- 2.1. Automatización
- 2.2. Sistema de control
- 2.3. Control numérico computarizado
- 2.4. Motores paso a paso
	- 2.4.1. Micropasos
- 2.5. Tecnología de corte plasma
- 2.6. Sistema CNC plasma
	- 2.6.1. Subsistema "Y"
	- 2.6.2. Subsistema "X"
	- 2.6.3. Subsistema "Z"
- 2.6.4. Subsistema "R"
- 2.7. MyPlasm CNC
- 2.8. Hypertherm Powermax 65
	- 2.8.1. Tipo de boquilla
- 2.9. Medidas de seguridad
- 2.10. Protección eléctrica del sistema

# 3. DESARROLLO DE LA INVESTIGACIÓN

- 3.1. Características del estudio
	- 3.1.1. Diseño
	- 3.1.2. Enfoque
	- 3.1.3. Alcance
	- 3.1.4. Unidad de análisis
- 3.2. Variables
- 3.3. Fases del desarrollo de la investigación
	- 3.3.1. Fase 1
	- 3.3.2. Fase 2
	- 3.3.3. Fase 3
	- 3.3.4. Fase 4
- 3.4. Técnicas de análisis
- 4. PRESENTACIÓN DE RESULTADOS
- 5. DISCUSIÓN DE RESULTADOS

CONCLUSIONES RECOMENDACIONES **REFERENCIAS** APÉNDICES

# **9. METODOLOGÍA**

Para llevar a cabo el estudio se necesita de un orden, en este caso una metodología, que nos permita definir el tipo, diseño, variables, tipos de muestreo para las variables, indicadores, fases y resultados esperados del estudio. Definir cada uno de estos campos facilitará la dirección del estudio y reducirá el alcance de este para evitar que se desvíe del propósito con el que se realiza. Esto permitirá que la investigación se conduzca adecuadamente para llegar a una solución del problema planteado.

#### **9.1. Características del estudio**

El presente estudio es de tipo explicativo-cuantitativo, que busca evaluar en qué medida se mejora el proceso de corte en perfiles metálicos. El alcance de esta investigación no comprobará una hipótesis. El diseño de investigación será de tipo experimental, con las variables y control necesario para alcanzar los objetivos propuestos.

#### **9.2. Unidades de análisis**

La población de estudio serán las piezas de estructuras que utilicen perfiles metálicos para su construcción o ensamble, que a su vez se encuentra divididas entre perfiles metálicos rectangulares y circulares. De estos se realizará un muestreo probabilístico sistemático, que serán estudiados en su totalidad.

## **9.3. Variables**

¿Cómo evitar reprocesos en la fase de corte de la planta de producción SYPSA, para minimizar los tiempos del proceso actual?

| Variable                       | Definición teórica                                                                                                    | Definición operativa                                                                 |  |  |
|--------------------------------|----------------------------------------------------------------------------------------------------|--------------------------------------------------------------------------------------|--|--|
| Pieza reprocesada              | Elemento<br>del<br>producto<br>terminado que necesito de un<br>reproceso para cumplir con los<br>parámetros necesarios. | Un elemento terminado de la  <br>que necesito<br>estructura<br>volver a mecanizarse. |  |  |
| Tiempo de<br>producción actual | Cantidad de tiempo necesaria<br>para crear un elemento del<br>producto terminado                                        | Se medirá en minutos con<br>ayuda de un cronómetro.                                  |  |  |

Tabla IV. **Variables de la primera pregunta auxiliar**

Fuente: elaboración propia.

¿De qué manera se pueden utilizar nuevas tecnologías para que el proceso de corte en perfiles logre aumentar la productividad en la planta de producción SYPSA?

| Variable                          | Definición teórica                                                    | Definición operativa                                  |  |  |
|-----------------------------------|-----------------------------------------------------------------------|-------------------------------------------------------|--|--|
| Exactitud del diseño              | Cómo la forma diseñada<br>se asemeja a la ideal de la<br>pieza creada | Ajuste en milímetros a la<br>pieza deseada.           |  |  |
| Tiempos de creación de<br>diseños | Tiempo que le toma al<br>personal realizar un<br>diseño               | Tiempo en minutos                                     |  |  |
| Tiempos de corte en<br>maquinaria | Tiempo que le toma a la<br>máquina realizar la pieza                  | minutos<br>Tiempo<br>en<br>proporcionado por software |  |  |

Tabla V. **Variables de la segunda pregunta auxiliar**

Fuente: elaboración propia.

¿Qué procedimiento permite reducir el consumo de material de las estructuras armadas con perfiles metálicos de la planta de producción SYPSA y aumentar su eficiencia?

| Variable                        | Definición teórica                                                          | Definición operativa                                 |
|---------------------------------|-----------------------------------------------------------------------------|------------------------------------------------------|
| Peso del material<br>defectuoso | La cantidad de materia<br>desperdiciada en el proceso<br>de corte           | Peso en libras del material<br>desechado del proceso |
| Eficiencia                      | Relación entre el peso de<br>elementos creados y material<br>no aprovechado | Porcentaje                                           |

Tabla VI. **Variables de la tercera pregunta auxiliar**

Fuente: elaboración propia.

¿Cuánto aumenta la productividad y disminuye los costos del proceso de corte en la planta de producción SYPSA, la implementación de un cuarto eje en la CNC plasma?

Tabla VII. **Variables de la cuarta pregunta auxiliar**

| Variable                         | Definición teórica                                                             | Definición operativa                                 |  |  |
|----------------------------------|--------------------------------------------------------------------------------|------------------------------------------------------|--|--|
| Producto terminado<br>de calidad | Producto<br>terminado<br>que<br>cumpla con los parámetros<br>especificados.    | Unidades<br>producto<br>de<br>terminado              |  |  |
| Tiempo                           | Cantidad de tiempo necesaria<br>para crear una unidad de<br>producto terminado | Horas                                                |  |  |
| Costo de producción              | Mano de obra, horas extra,<br>material y todo elemento                         | Se medirá la suma de estos<br>factores en quetzales. |  |  |

Fuente: elaboración propia.

#### **9.4. Fases del estudio**

A continuación, se describirán las fases del estudio, el proceso por medio del cual se realizará la investigación, las técnicas que se aplicarán y las actividades que se llevarán a cabo como los diferentes ensayos de laboratorio y la creación de base de datos para el estudio.

#### **9.4.1 Fase 1: exploración bibliográfica**

En la primera fase se realizará una consulta de todas las bibliografías posibles relacionadas al tema, para enriquecer los conocimientos sobre las tecnologías involucradas en el proceso del sistema de corte, así como también los fundamentos del funcionamiento de este.

#### **9.4.2 Fase 2: ensayos y recolección de la información**

En la segunda fase se realizará una recolección de la información de las diferentes variables de investigación de cada pregunta, se procede a crear una base de datos lo bastante robusta a través de los diferentes ensayos y mediciones que se realicen.

#### **9.4.3 Fase 3: análisis de información**

En esta fase los datos obtenidos se pondrán en uso con diversas técnicas de investigación y estadística, desde una simple descripción, generación y limpieza de datos, hasta un análisis profundo para comprender el comportamiento o efectos de las variables y encontrar sus causas. En base al análisis se estimará si se necesita más información o datos para lograr interpretar estos de manera correcta.

# **9.4.4 Fase 4: interpretación de información**

Luego del análisis de la información obtenida de los ensayos llegamos a la interpretación de estos. Aquí es dónde podremos comprobar si nuestra información es coherente con el comportamiento esperado y si alcanzamos nuestros objetivos del estudio.

# **10. TÉCNICAS DE ANÁLISIS DE LA INFORMACIÓN**

Para poder interpretar cada una de nuestras variables se necesita de métodos o técnicas estadísticas para analizarlos, se especifica el propósito con el cuál se han utilizado y porqué estas son adecuadas para cada variable.

Para tener una mejor visualización y orden de los datos, se utilizará tablas estáticas con ayuda de software con las que se ingresará todos los resultados de las mediciones obtenidas en cada una de las preguntas de investigación. Por ejemplo, en la primera pregunta auxiliar tenemos como variables las piezas reprocesadas y los tiempos de producción actuales. Esto con el fin de medir los tiempos por cada pieza y el tiempo total que se pierde en el reproceso.

Ya con los datos ordenados debidamente, se prosigue a utilizar diversas técnicas de estadística descriptiva, media, desviación estándar, frecuencia, entre otras para calcular valores o datos significativos del estudio. Esto brindará una idea general de la información obtenida y su distribución o comportamiento esperado.

Para medir la exactitud del diseño que se realiza con ayuda de software y la máquina, se utiliza un calibrador que del que se tomará la medida en milímetros como cifra significativa; esto porque a pesar de tener sensibilidad menor, no es relevante tener un error de medición menor a un milímetro. Lo que se busca es medir es la capacidad de la máquina para crear una pieza igual o con la misma calidad una gran cantidad de veces.

49

Los tiempos de creación o diseño se medirá en minutos con ayuda de un cronómetro y es el tiempo que le lleva a un operador realizar una guía para el software de corte. Esta solo se realiza una vez por cada diseño, por lo que se tomara el tiempo de todos los diseños que se creen durante el estudio únicamente. Los tiempos de corte son dados por el software y varían en base al grosor de perfil metálico que se trabaje.

Para reducir el consumo de material se utilizarán las variables de peso del material defectuoso y la eficiencia. Con ayuda de una pesa electrónica se pesará todo el material que se utiliza en el proceso de producción de la una estructura y el peso de las materias desechadas. Se utilizarán gráficas de pie para diferenciar el peso de los perfiles que son utilizados para la estructura y lo desechado, además se calculará un porcentaje de la relación entre estas para obtener la eficiencia.

Se empleará una recta de regresión con los datos, esto para analizar las relaciones que se tienen entre variables como la cantidad de tiempo de producción actual por cada pieza reprocesada, las pendientes de los tiempos de producción actual y los tiempos de corte con la nueva maquinaria, la cantidad o peso de material desechado y la eficiencia. También al utilizar esta técnica es de gran importancia calcular el coeficiente de correlación entre las variables para determinar la relación que tienen estas variables entre sí.

Para aumentar la calidad con un correcto proceso de corte es necesario controlar el producto terminado, el tiempo de producción y el costo de producción. Se tomará en cuenta los productos terminados con el proceso de corte actual y con el nuevo. Al comparar ambos procesos y realizar un análisis regresión lineal entre ambos para visualizar como puede cambiar en el futuro.

50

# **11. CRONOGRAMA**

Para llevar a cabo el estudio es necesario estructurar adecuadamente la cantidad de tiempo que se necesitará para lograr concluirlo. Las fases del proyecto están descritas de acuerdo con la siguiente tabla.

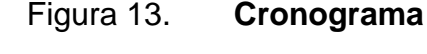

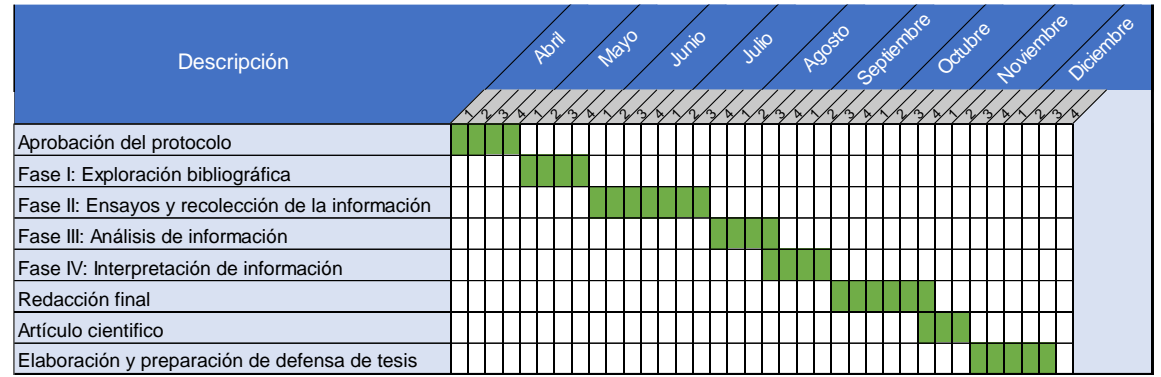

Fuente: elaboración propia, realizado con Microsoft Excel.

Cómo podemos observar existe una actividad que se desarrolla por meses, la cual es exploración bibliográfica, esto porque desde que se inicia el estudio se debe comprobar que este sea innovador o algo no repetido y buscar fuentes adecuadas para la base. Luego a medida que uno realiza el estudio siempre se retroalimenta la bibliografía porque hay muchos aportes relevantes que puede agregarse. La mayoría de las secciones en que está dividido el trabajo se reparten en promedio para realizarse en un tiempo de dos meses.
## **12. FACTIBILIDAD DEL ESTUDIO**

Este apartado del trabajo tiene como objetivo evidenciar los recursos involucrados tanto económicos, humanos y de otra índole, que son necesarios para llevar a cabo el estudio.

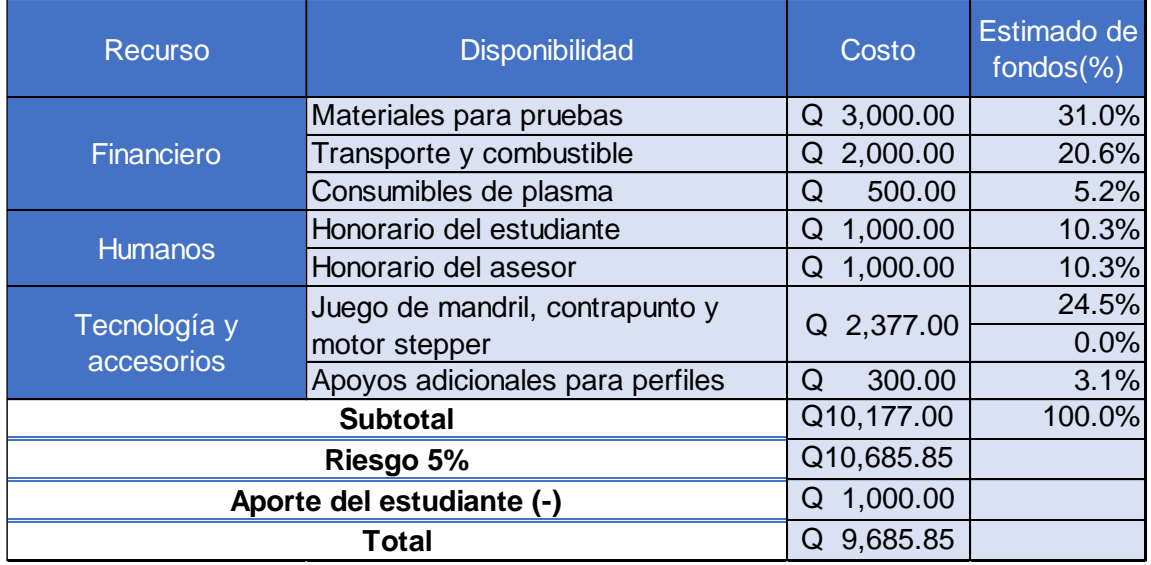

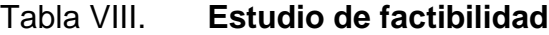

Fuente: elaboración propia con Microsoft Excel.

Como se observa en la tabla anterior, realizar el estudio tiene un costo tanto del material, insumos de la maquinaria, herramientas y máquinas necesarias. Todos estos costos son los que asume tanto el investigador como la empresa que será beneficiada por el estudio, por lo que la realización del estudio es factible.

## **13. REFERENCIAS**

- 1. Balcells, J. R. (1997). *Autómatas programables* (Vol. 1089). Barcelona, España.: Marcombo.
- 2. Berti, S. R. (s.f.). *Controlador de motores paso a paso mediante técnica de micropasos por modulación de ancho de pulso.*
- 3. Hang, P. T. (2020). An investigation on the effect of cutting parameters in CNC plasma cutting process for carbon steel. *Vietnam Journal of Agricultural Sciences*, 3(4), 831-842.
- 4. Hypertherm. (2018). *Powermax 65/85 Operators Manual.* Hypertherm.
- 5. Kanyilmaz, A. (2019). *La naturaleza problemática de la fabricación de juntas de perfiles huecos de acero y una solución mediante la tecnología de corte por láser: una revisión de la investigación, aplicaciones, oportunidades. .*
- 6. Mantilla, J. (2017). *Diseño y programación de un eje rotatorio para la máquina de corte láser NTC TLM 610.*
- 7. Murillo, L. B. (2020). Diseño de una cortadora de plasma como herramienta de apoyo para la enseñanza en carreras de ingeniería. *Agroindustria, Sociedad y Ambiente*, 85-101.
- 8. Ortega, J. C. (2018). DISEÑO E IMPLEMENTACIÓN DE UN ROUTER CNC [DESIGN AND IMPLEMENTATION OF A CNC ROUTER]. *Pistas Educativas No. 130*.
- 9. Prokop, Ł. (10 de 02 de 2022). *MyPlasm CNC System Operating Manual*. Obtenido de https://www.cncprofi.eu/images/pdf/MyPlasmCNC\_EN.pdf
- 10. Sadoqat, R. (2019). Desarrollo de métodos para el diseño y competencias tecnológicas usando AUTODESK SKETCHBOOK, NANOCAD, MARVELOUS DESIGNER. . *European Journal of Research and Reflection in Educational Sciences Vol, 7.*
- 11. Sanchis LLopis, R. R. (2010). *Automatización industrial.* Publicacions de la Universitat Jaume I.
- 12. Subhan, A. S. (2020). Design, Development and Simulation of CNC Plasma (or Oxy-Fuel) Cutting Gantry. *International Journal of Research in Engineering, Science and Management*.
- 13. VILLASEÑOR SALVATIERRA, J. R. (2020). *EQUIPO PARA MARCADO Y CORTE DE MATERIALES CON TECNOLOGÍA LÁSER Y PLASMA.*

## **14. APÉNDICES**

## **Apéndice 1.** Matriz de coherencia

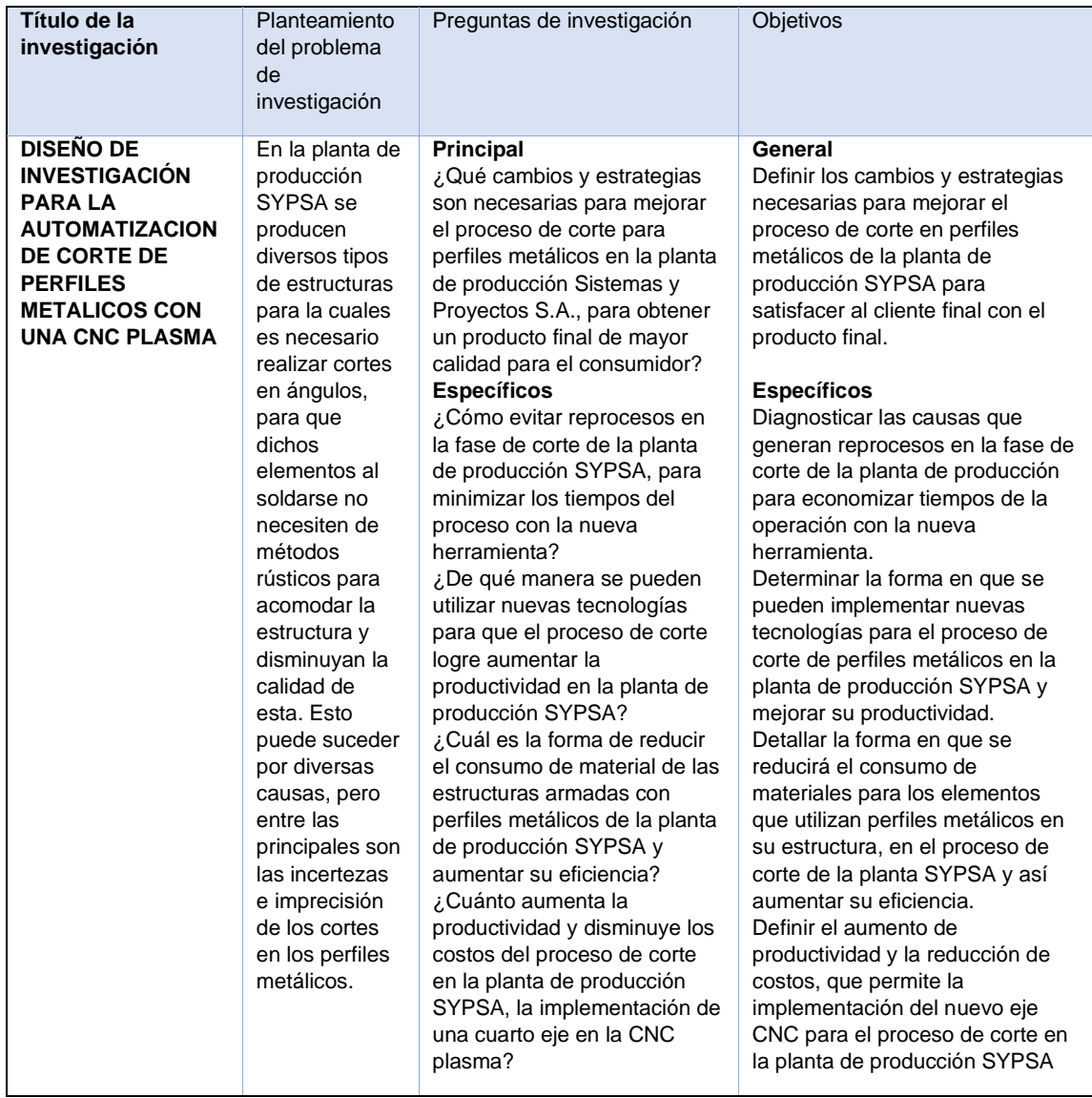

Fuente: elaboración propia con Microsoft Word.

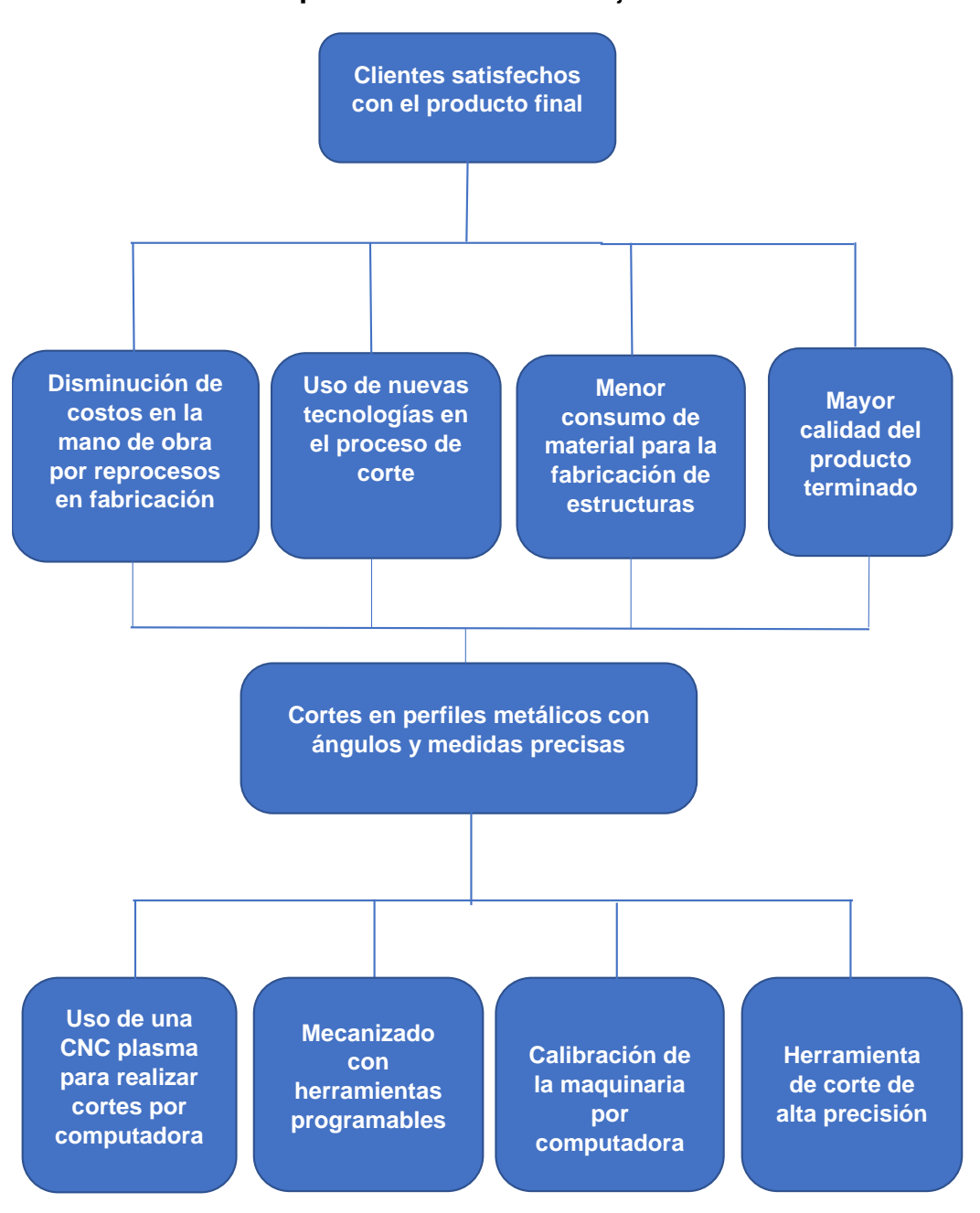

**Apéndice 2.** Árbol de objetivos

Fuente: elaboración propia con Microsoft Word